Bimalee Salpitikorala Thilina Gunarathne

İ

# **GPGPU & ACCELERATORS**

#### CPU

- Optimized for sequential performance
- Extracting Instruction level parallelism is difficult
	- Control hardware to check for dependencies, out-of-order execution, prediction logic etc
- Control hardware dominates CPU
	- Complex, difficult to build and verify
- Does not do actual computation but consumes power
- Pollack's Rule
	- Performance ~ sqrt(area)
	- To increase sequential performance 2 times, area 4 times
	- Increase performance using 2 cores, area only 2 times

#### GPU

- **High-performance many-core processors**
- Data Parallelized Machine -SIMD Architecture
- **Less control hardware**
- **High computational performance**

#### GPU vs CPU GFLOPS graph

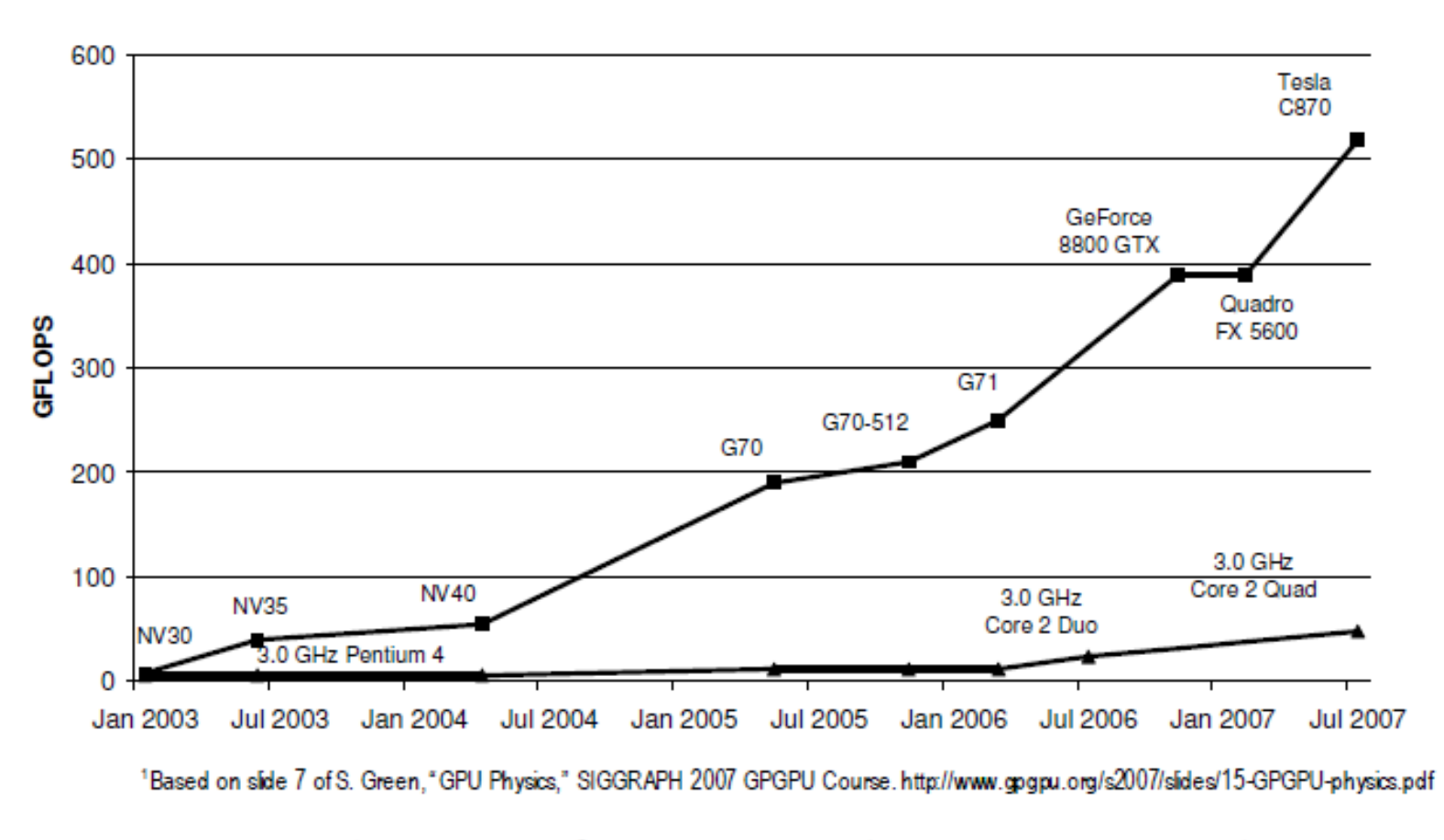

Figure 1.1. Enlarging Performance Gap between GPUs and CPUs.

*http://courses.ece.illinois.edu/ece498/al/textbook/Chapter1-Introduction.pdf*

i<br>L

#### GPU - Accelerator?

No, not this ....

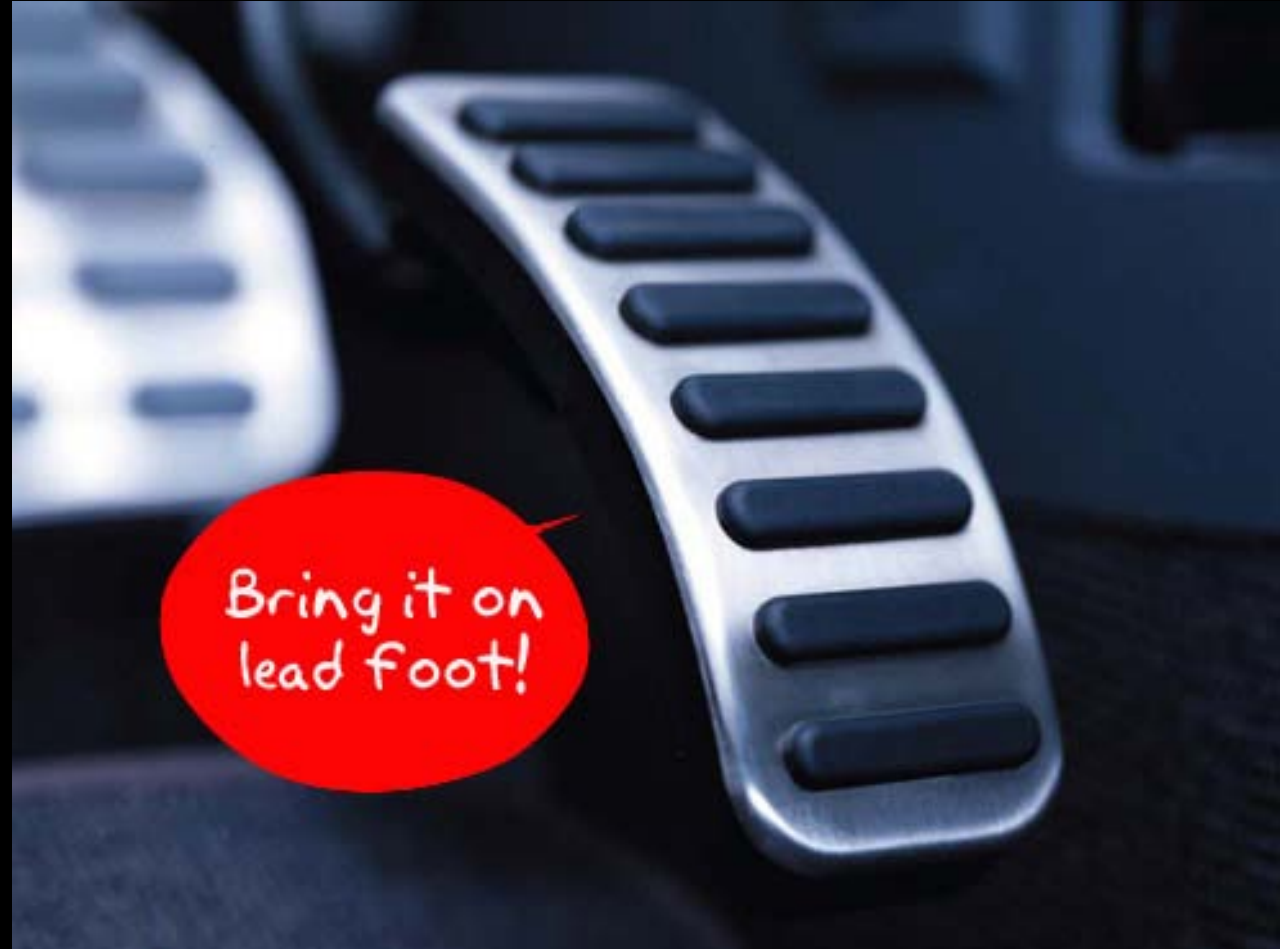

### Accelerator?

- Speed up some aspect of the computing workload
- Implemented as a *coprocessor* to the host-
	- **Its own instruction set**
	- Its own memory (usually but not always).
- To the hardware another IO unit
- To the software another computer
- Today's accelerators
	- Sony/Toshiba/IBM Cell Broadband Engine
	- GPUs

#### **How the GPU Fits into the Overall Computer System**

 $\overline{\phantom{a}}$ 

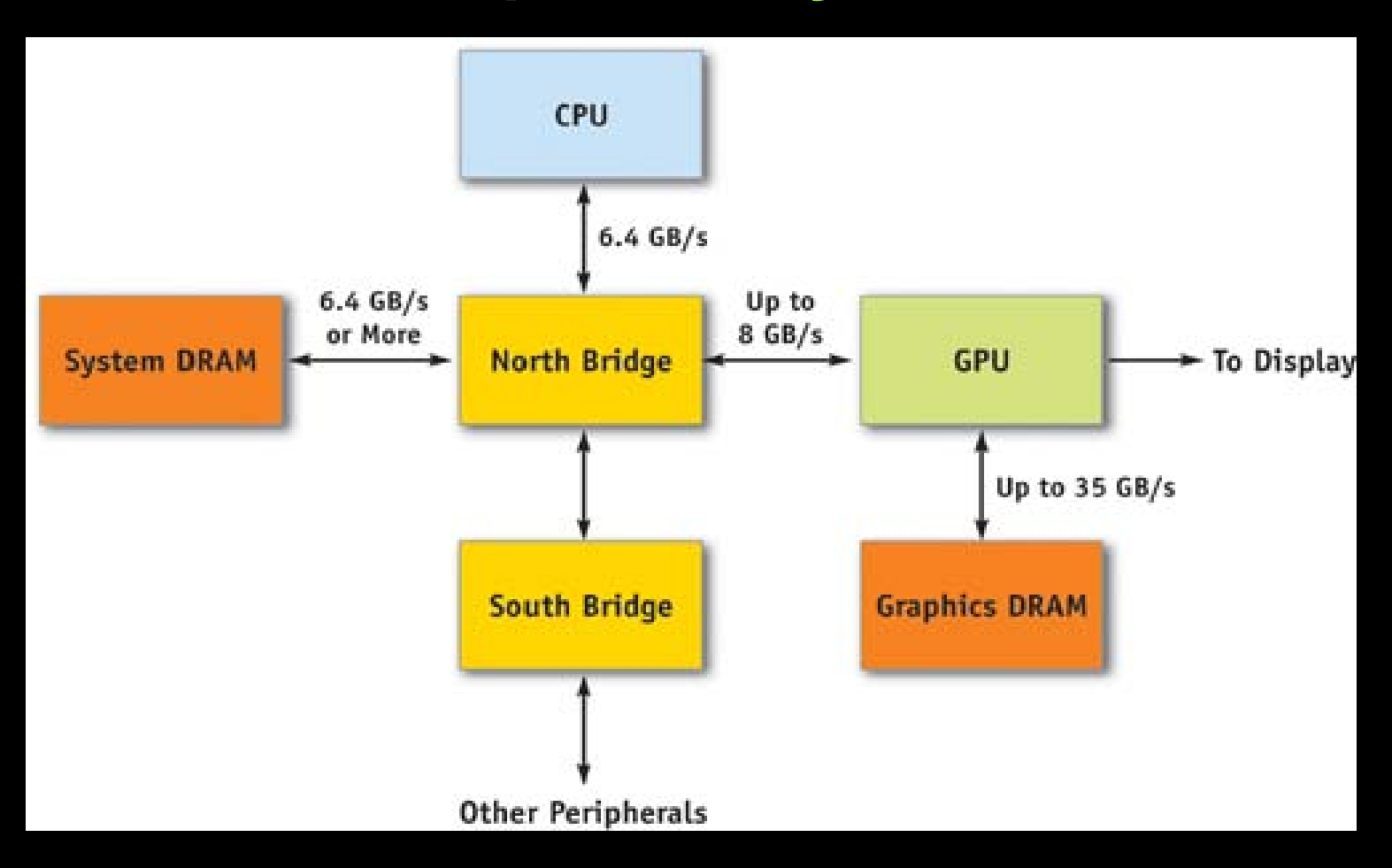

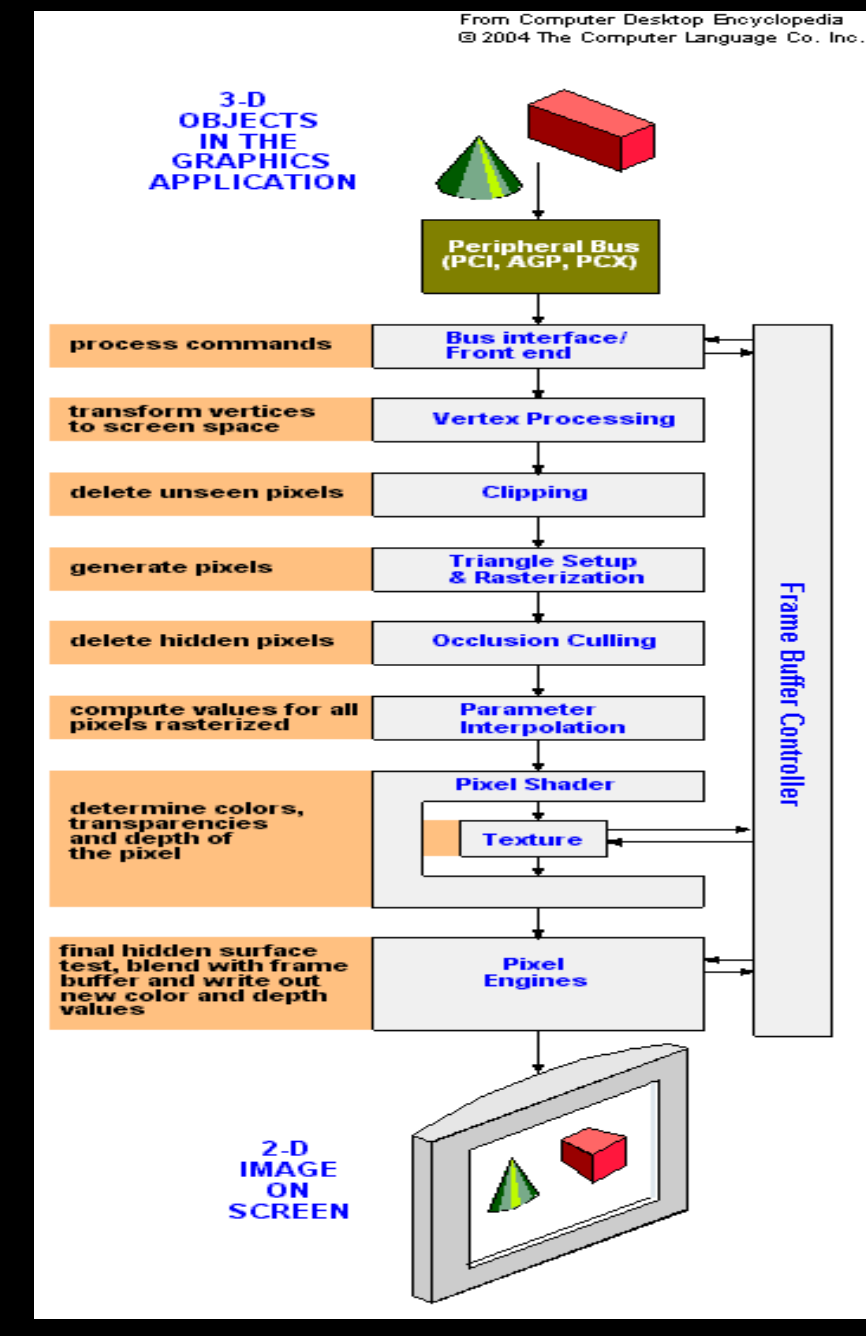

#### Graphics pipeline

Ī

#### GPU Architecture

 $\overline{\phantom{a}}$ 

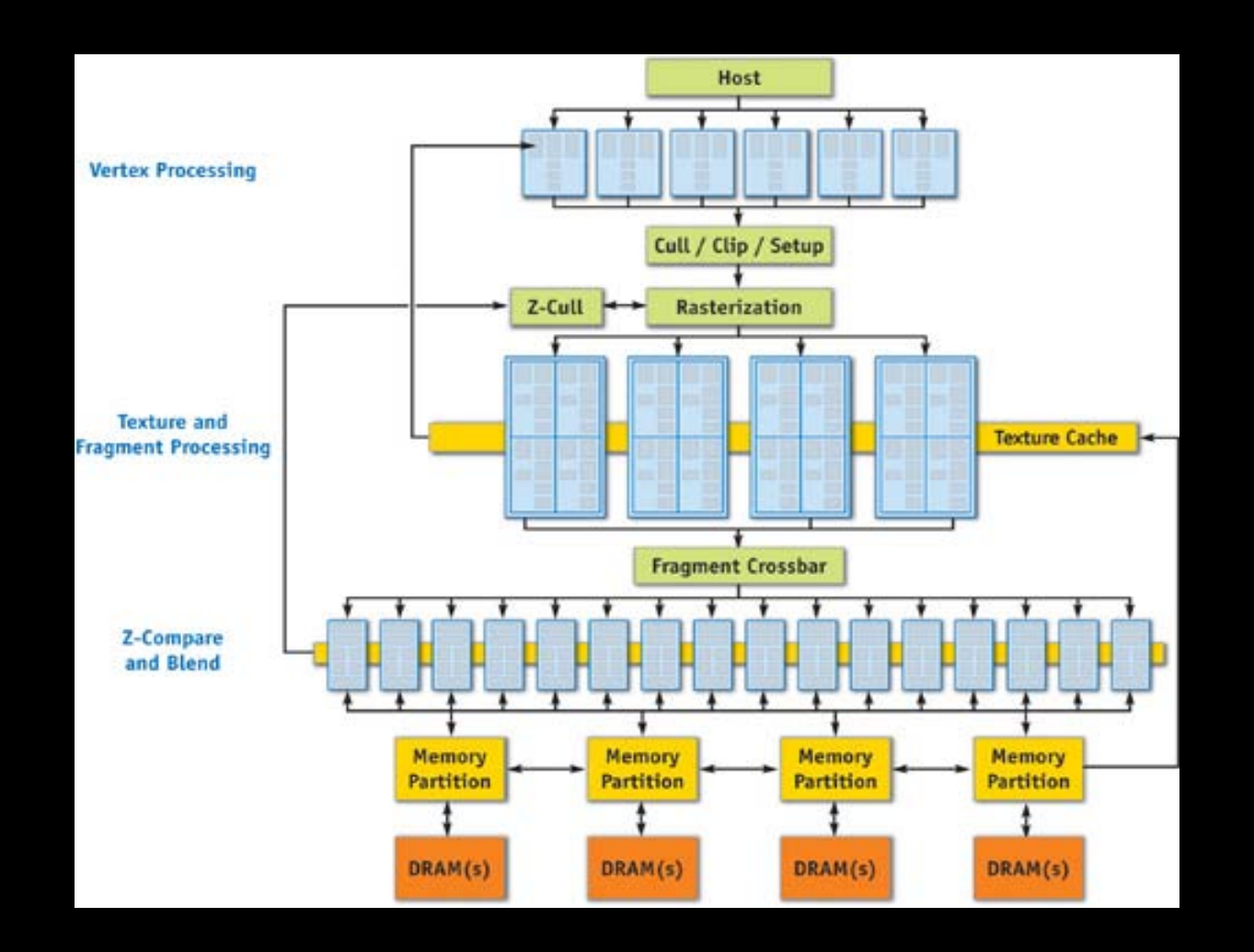

[http://http.download.nvidia.com/developer/GPU\\_Gems\\_2/GPU\\_Gems2\\_ch30.pdf](http://http.download.nvidia.com/developer/GPU_Gems_2/GPU_Gems2_ch30.pdf)

## GPU Pipeline

- **CPU to GPU data transfer**
- **Vertex processing**
- **Cull / Clip / Set up**
- **Rasterization**
- **Texture & Fragment processing**
- Compare & blend

#### CPU to GPU data transfer

- **Through a graphics connector** 
	- PCI Express
	- AGP slot on the motherboard
- **Graphics connector transfers** 
	- **PED Properties at the end points (vertices) or control points** of the geometric primitives ( lines and triangles).
- **The type of properties provided per vertex** 
	- **E** x-y-z coordinates
	- RGB values
	- Texture
	- **Reflectivity etc..**

### Vertex processing

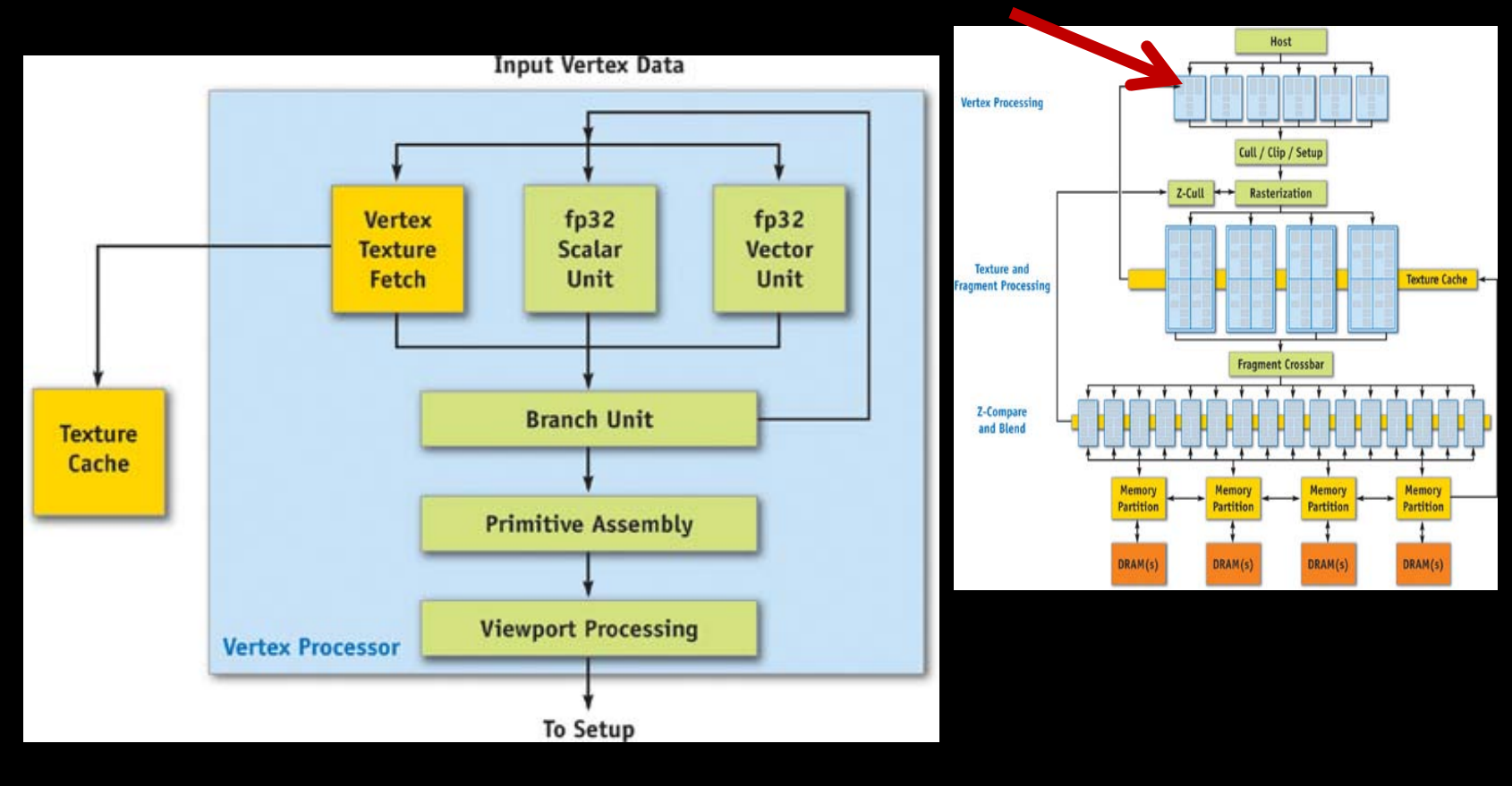

Vertex processor/vertex shaders

[http://http.download.nvidia.com/developer/GPU\\_Gems\\_2/GPU\\_Gems2\\_ch30.pdf](http://http.download.nvidia.com/developer/GPU_Gems_2/GPU_Gems2_ch30.pdf)

# Cull/ Clip/ Set up

- Remove primitives that aren't visible
- Clip primitives that intersect the view frustum
- **Performing edge and plane equation setup on** the data in preparation for rasterization.

### Rasterization

- **Filling primitives with pixels known as** "fragments,"
	- Calculates which pixels are covered by each primitive.
- Removes pixels that are hidden (occluded) by other objects in the scene.
- **Compute the value of pixels** 
	- Color
	- □ Fog
	- texture

#### Texture & Fragment processing

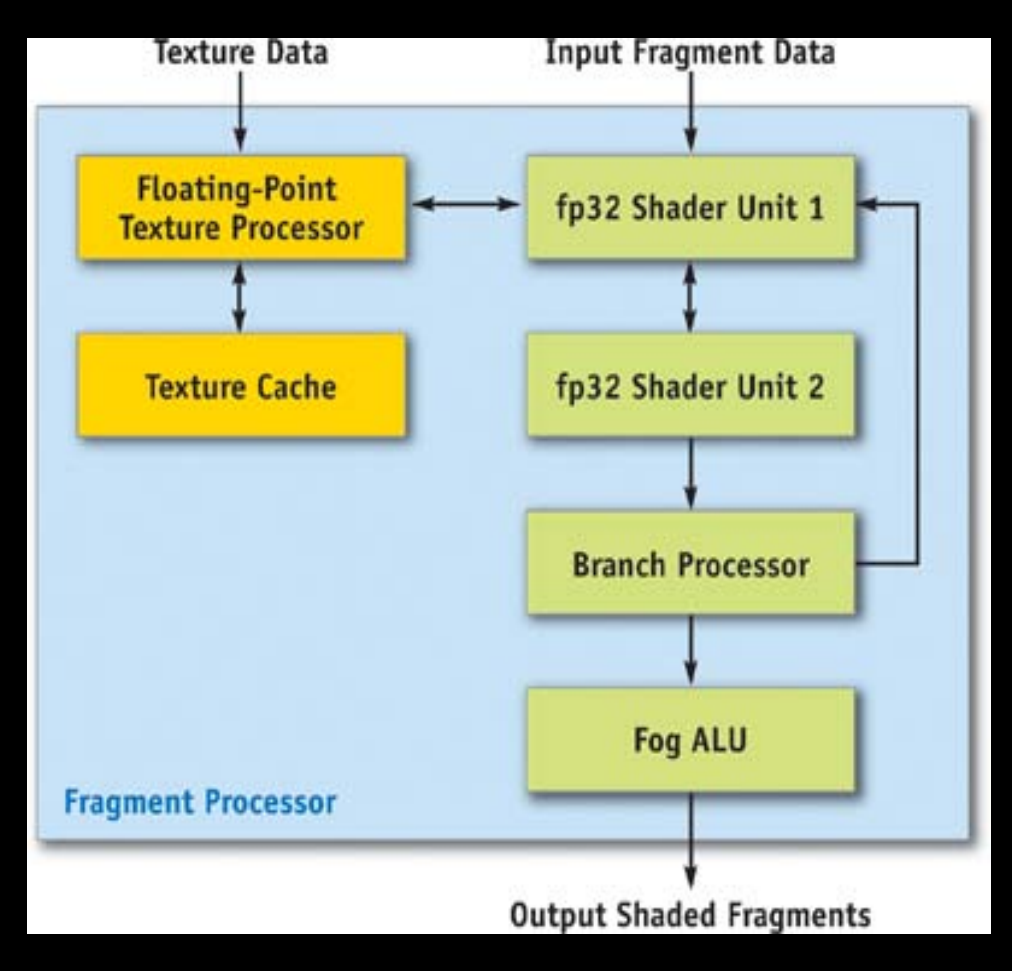

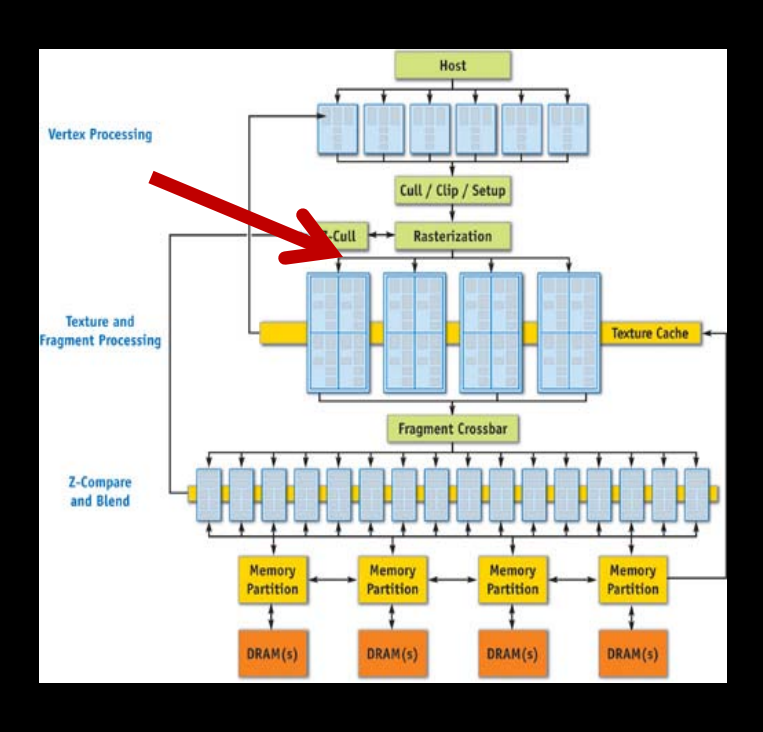

#### Fragment Processor/ pixel shader

[http://http.download.nvidia.com/developer/GPU\\_Gems\\_2/GPU\\_Gems2\\_ch30.pdf](http://http.download.nvidia.com/developer/GPU_Gems_2/GPU_Gems2_ch30.pdf)

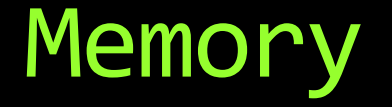

- **Partitioned into up to four independent** memory partitions each with its own dynamic random-access memories.
- All rendered surfaces are stored in the DRAMs (Frame buffer)

### GPU Evolution

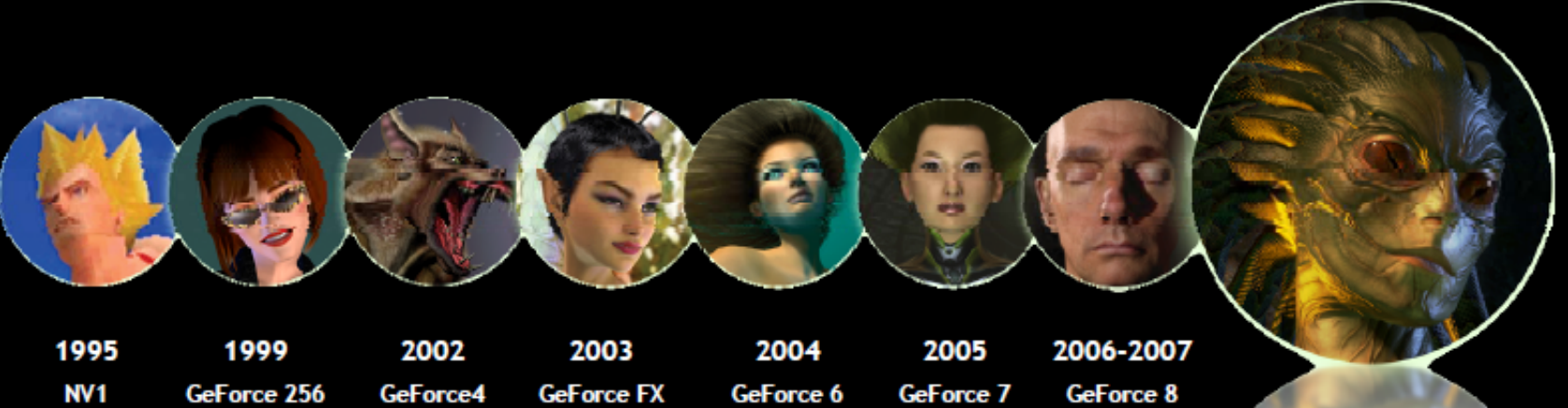

1 Million **Transistors** 

22 Million 63 Million **Transistors Transistors** 

130 Million **Transistors**  222 Million 302 Million **Transistors Transistors** 

754 Million **Transistors** 

2008 GeForce GTX 200 1.4 Billion

**Transistors** 

#### GPGPU

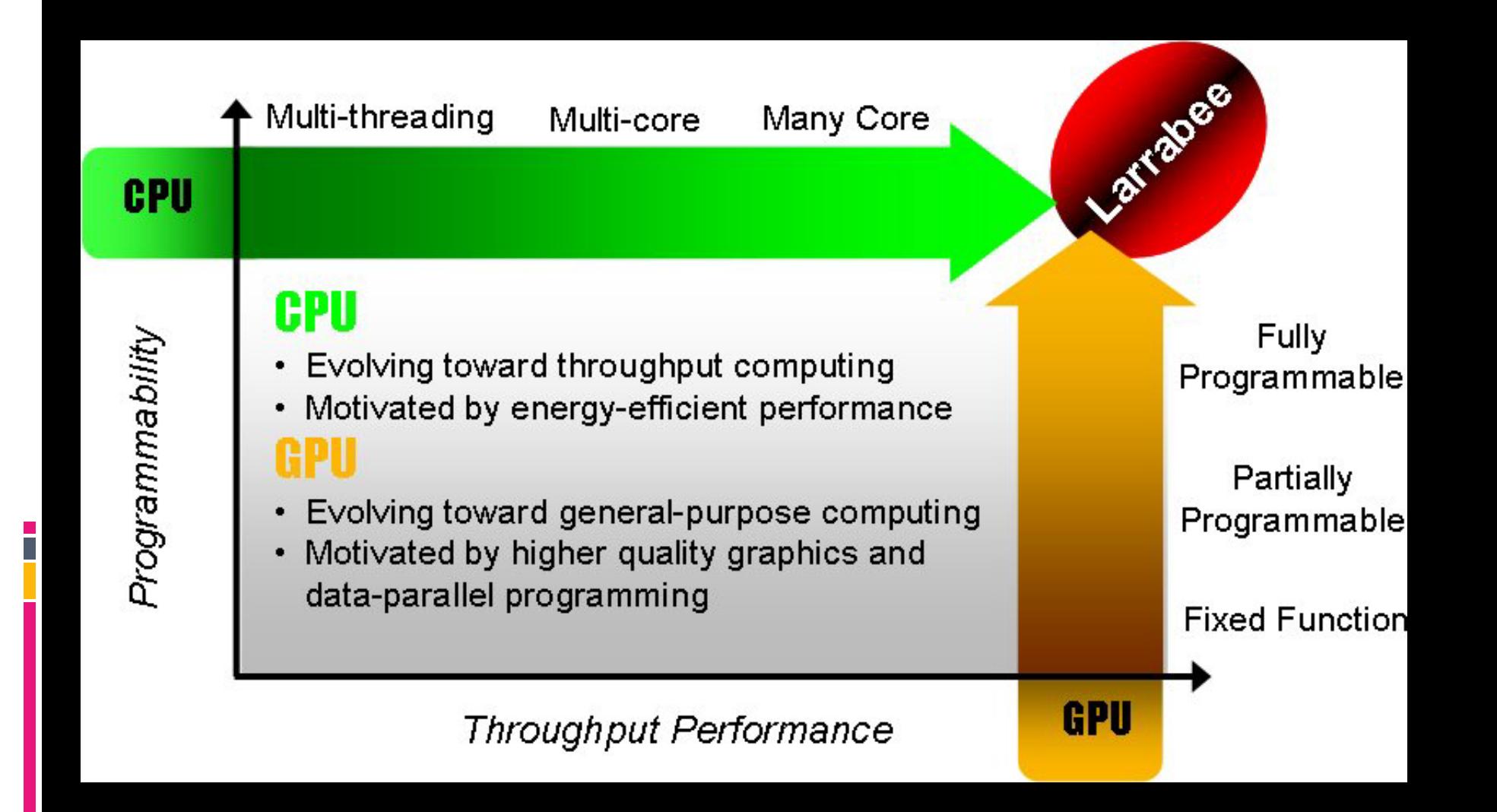

### Early GPGPU drawbacks

- Require knowledge of graphics APIs and GPU architecture
- **Problems expressed in terms of vertex** coordinates, textures and shader programs
- Random reads and writes to memory were not supported
- **Lack of double precision support**

## GPU Computing

- Nvidia G80 unified graphics and compute architecture
	- GeForce 8800<sup>®</sup>, Quadro FX 5600<sup>®</sup>, and Tesla C870<sup>®</sup> GPUs

#### **CUDA**

- **E** Software and hardware architecture
- **Enables the GPU to be programmed with high level** languages
- **Ability to write C programs with CUDA extensions**

#### "**GPU Computing**"

- **Broader application support**
- **Wider programming language support**
- Clear separation from the early "GPGPU" model of programming

#### NVIDIA Tesla

- **Consists of Nvidia's highest end graphics card,** minus the video out connector.
- Cuts the cost roughly in half
	- **Quadro FX 5800 is ~\$3000**
	- Tesla C1060 is ~\$1500.

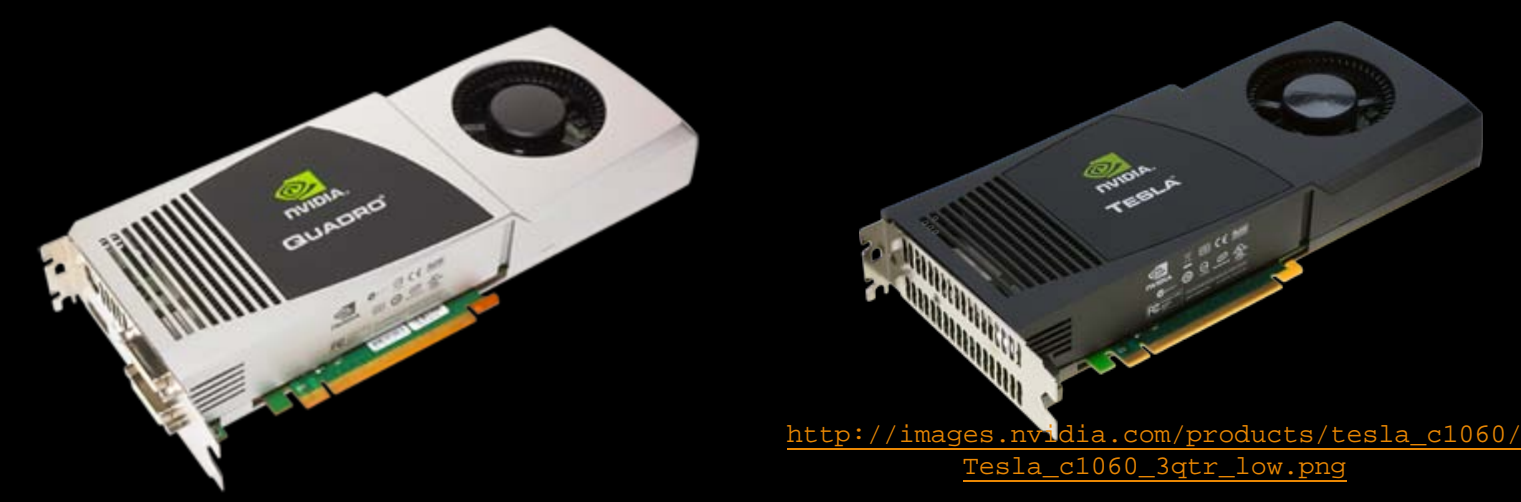

#### NVIDIA Tesla C1060 Card Specs

- 240 GPU cores
- 1.296 GHz

- **Single precision floating point performance** 
	- **933 GFLOPs** (3 single precision flops per clock per core)
- **Double precision floating point performance** 
	- **78 GFLOPs** (0.25 double precision flops per clock per core)
- **Internal RAM: 4 GB** 
	- Speed: 102 GB/sec (compared 21-25 GB/sec for regular RAM)
- Has to be plugged into a PCIe slot (at most 8 GB/sec)

#### Tesla C1060 (GT 200) Architecture

- 30 Streaming Multiprocessors (SM)
- **Each SM contains**

- 8 scalar processors
- **1** double precision unit
- <sup>2</sup> 2 special function units
- **B** shared memory (16 K)
- registers ( $16,384$  32-bit=64 K)

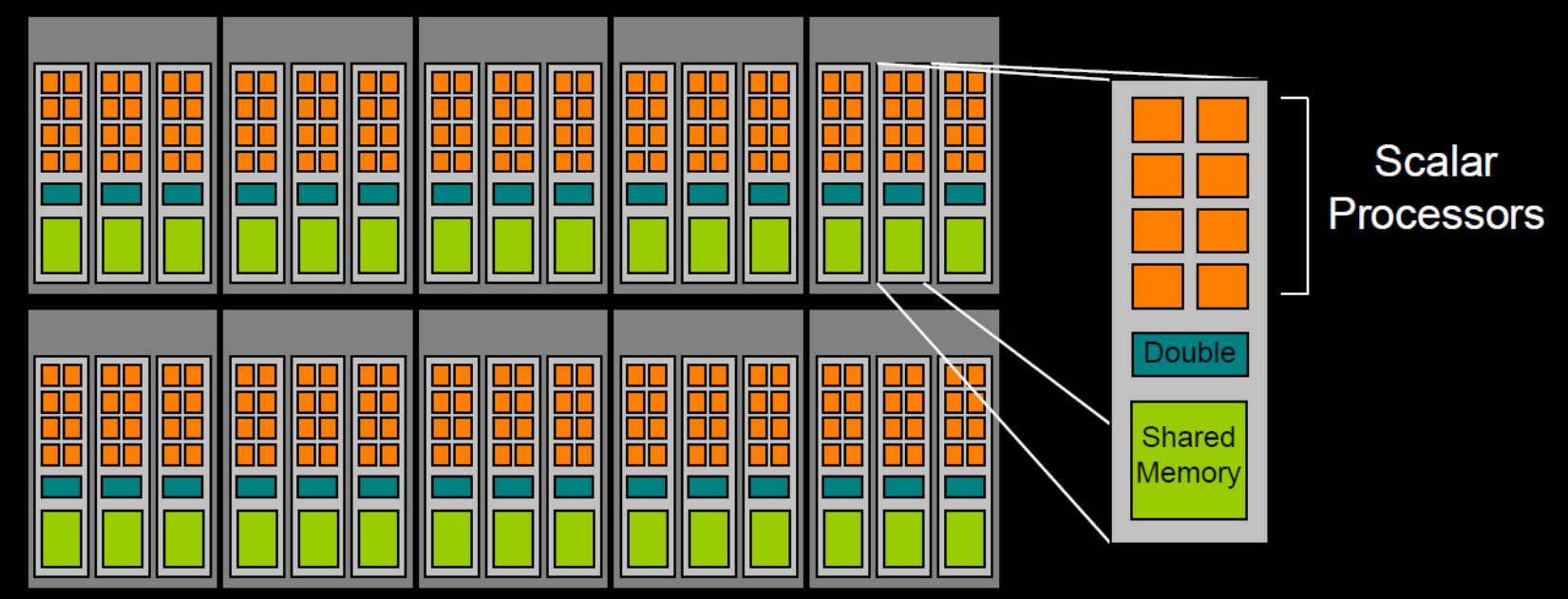

## NVIDIA Fermi Architecture

- **16 SMs -32 cores** each
- **Single core** executes a floating point or an integer instruction per clock
- Six 64-bit memory partitions
- **GigaThread global** scheduler

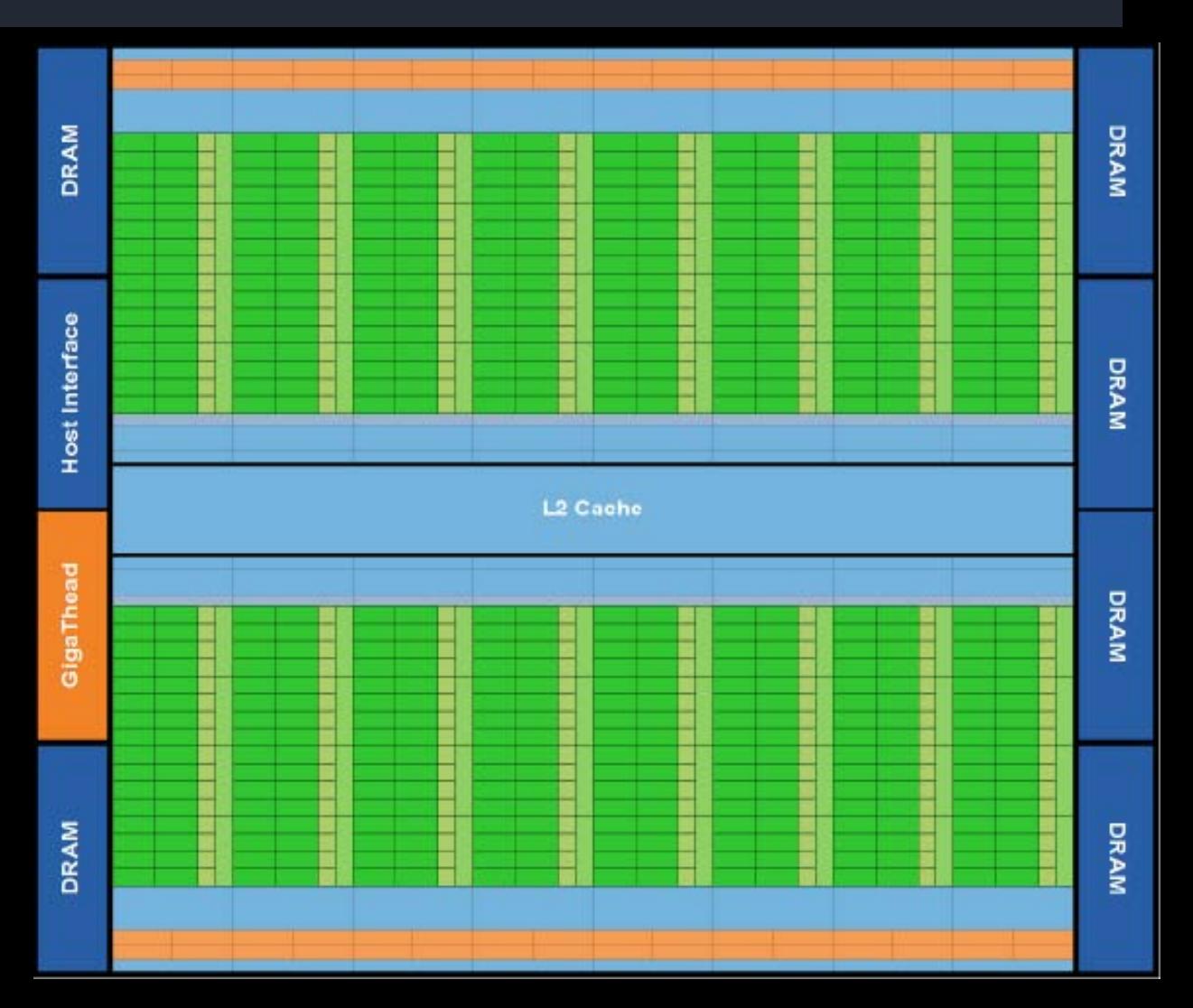

### Streaming Multiprocessor

 $\overline{\phantom{a}}$ 

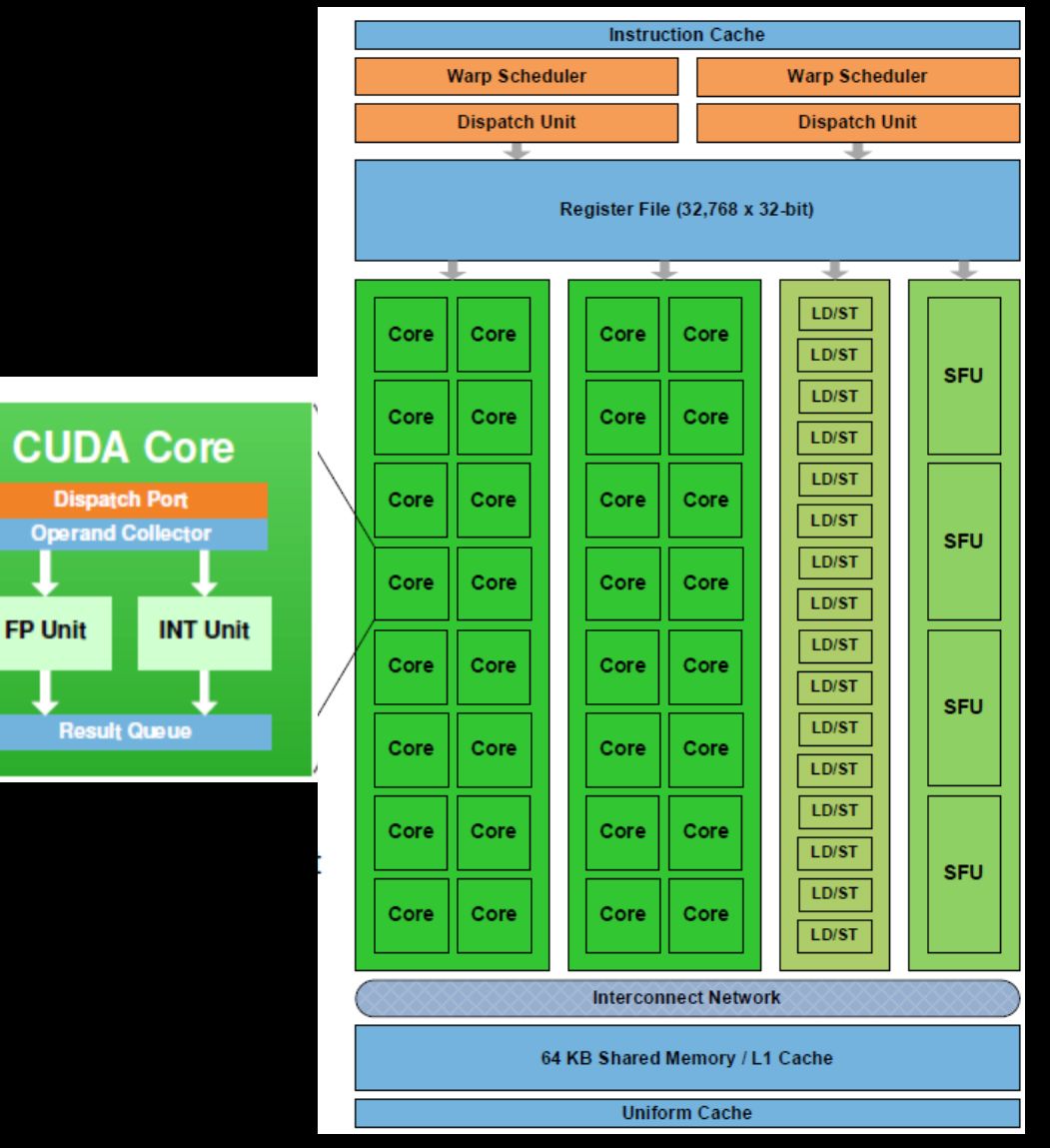

#### **32 Cores**

- Fully pipelined integer arithmetic logic unit (ALU) and floating point unit (FPU).
- **16 Load/Store units**
- **Four Special Function Units** 
	- sin, cosine, reciprocal, and square root.
	- **Each SFU executes one instruction per thread, per clock**
- 64 KB Configurable Shared Memory and L1 Cache
	- can be configured as 48 KB of Shared memory with 16 KB of L1
	- cache or as 16 KB of Shared memory with 48 KB of L1 cache
	- Shared memory
		- **Facilitates extensive reuse of on-chip data, and**
		- **Reduces off-chip traffic**

# GigaThreadTM Thread Scheduler

- Two-level, distributed thread scheduler
	- Chip level , a global work distribution engine schedules thread blocks to various SMs,
	- SM level, each warp scheduler distributes warps of 32 threads to its execution units.
- Greater thread throughput(more than 12,288 threads)
- Faster context switching
- Concurrent kernel execution
- Improved thread block scheduling

### Concurrent Kernel Execution

#### Concurrent kernel execution

- Different kernels of the same application context can execute on the GPU at the same time
- Allows programs that execute a number of small kernels to utilize the whole GPU
- **Sequential kernel execution** 
	- **EXECTEDS** from different application contexts can run sequentially with great efficiency due to the improved context switching performance

#### Fermi Improvements

- **Double Precision Performance**
- **Error Correction Code (ECC) support**
- **True Cache Hierarchy**

- **More Shared Memory**
- **Faster Context Switching**
- **Faster Atomic Operations**

#### Double Precision Performance

- Implements the new IEEE 754-2008 floating-point standard.
- Providing the fused multiply-add (FMA) over MAD
- FMA improves over a multiply-add no loss of precision in the addition

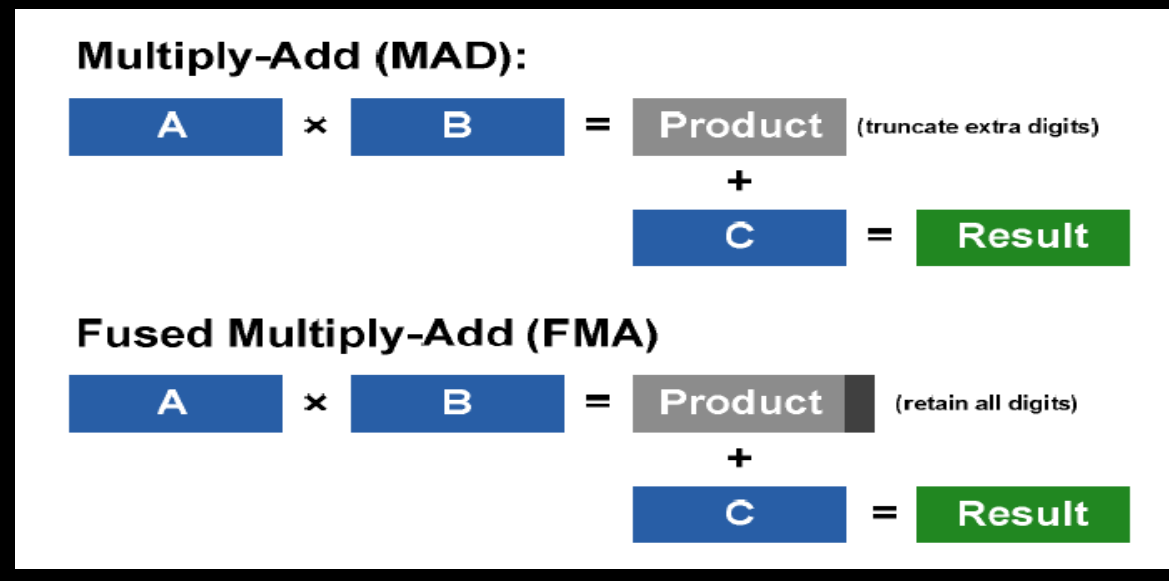

### Error Correction Code (ECC) support

- Detects and corrects single-bit soft errors before they affect the system.
- **Single-Error Correct Double-Error Detect** (SECDED) ECC codes that correct any single bit error in hardware as the data is accessed.
- Register files, shared memories, L1 caches, L2 cache, and DRAM memory are ECC protected

#### True Cache Hierarchy

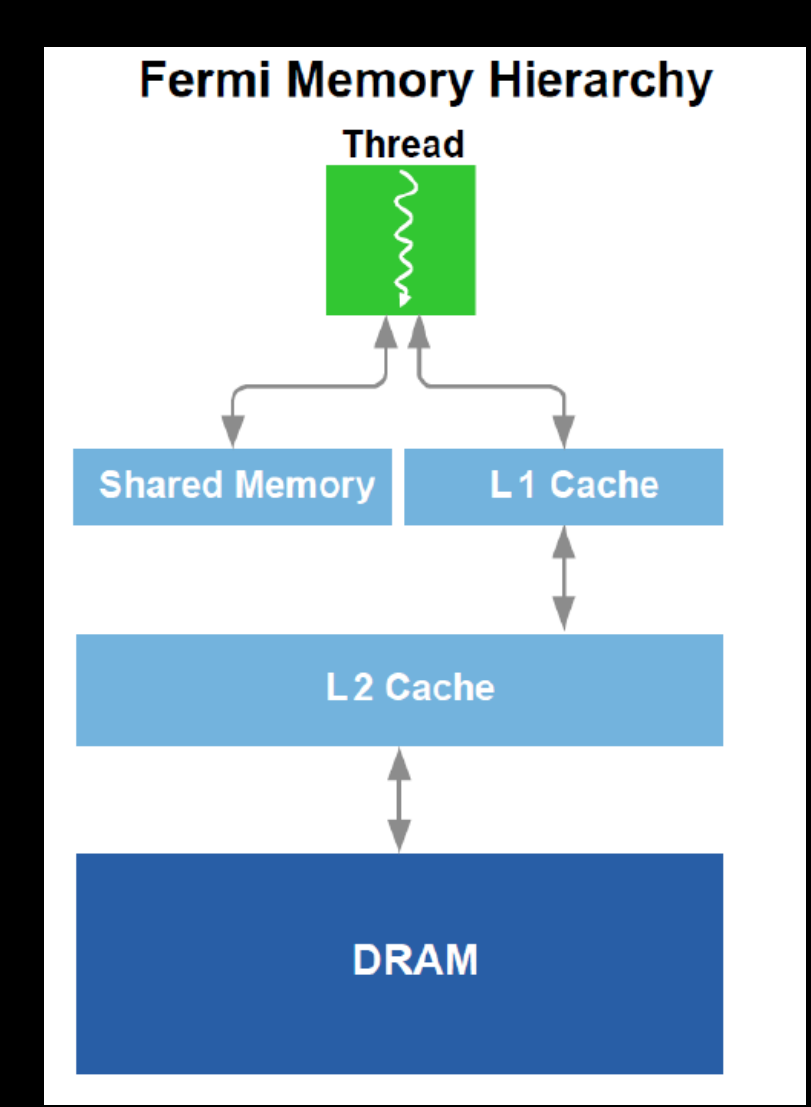

## True Cache Hierachy

- **Implement a single unified memory request** path for loads and stores
	- An L1 cache per SM multiprocessor
	- **Unified L2 cache that services all operations (load,** store and texture).
- **The per-SM L1 cache is configurable (64 KB)** 
	- 48 KB of Shared memory with 16 KB of L1 cache
	- **16 KB of Shared memory with 48 KB of L1 cache.**

#### Parallel Thread Execution ISA

- **Stable ISA that spans multiple GPU generations**
- Achieve full GPU performance in compiled applications
- **A machine-independent ISA for C, C++, Fortran, and** other compiler targets.
- **Common ISA for optimizing code generators and** translators, which map PTX to specific target machines.
- Facilitate hand-coding of libraries and performance kernels
- **Provide a scalable programming model that spans** GPU sizes from a few cores to many parallel cores

# Fast Atomic Memory **Operations**

- **Allowing concurrent threads to correctly perform** read-modify-write operations on shared data structures
- Used for

- parallel sorting
- **P** reduction operations
- building data structures
- Combination of more atomic units in hardware and the addition of the L2 cache, atomic operations performance is up to 20× faster

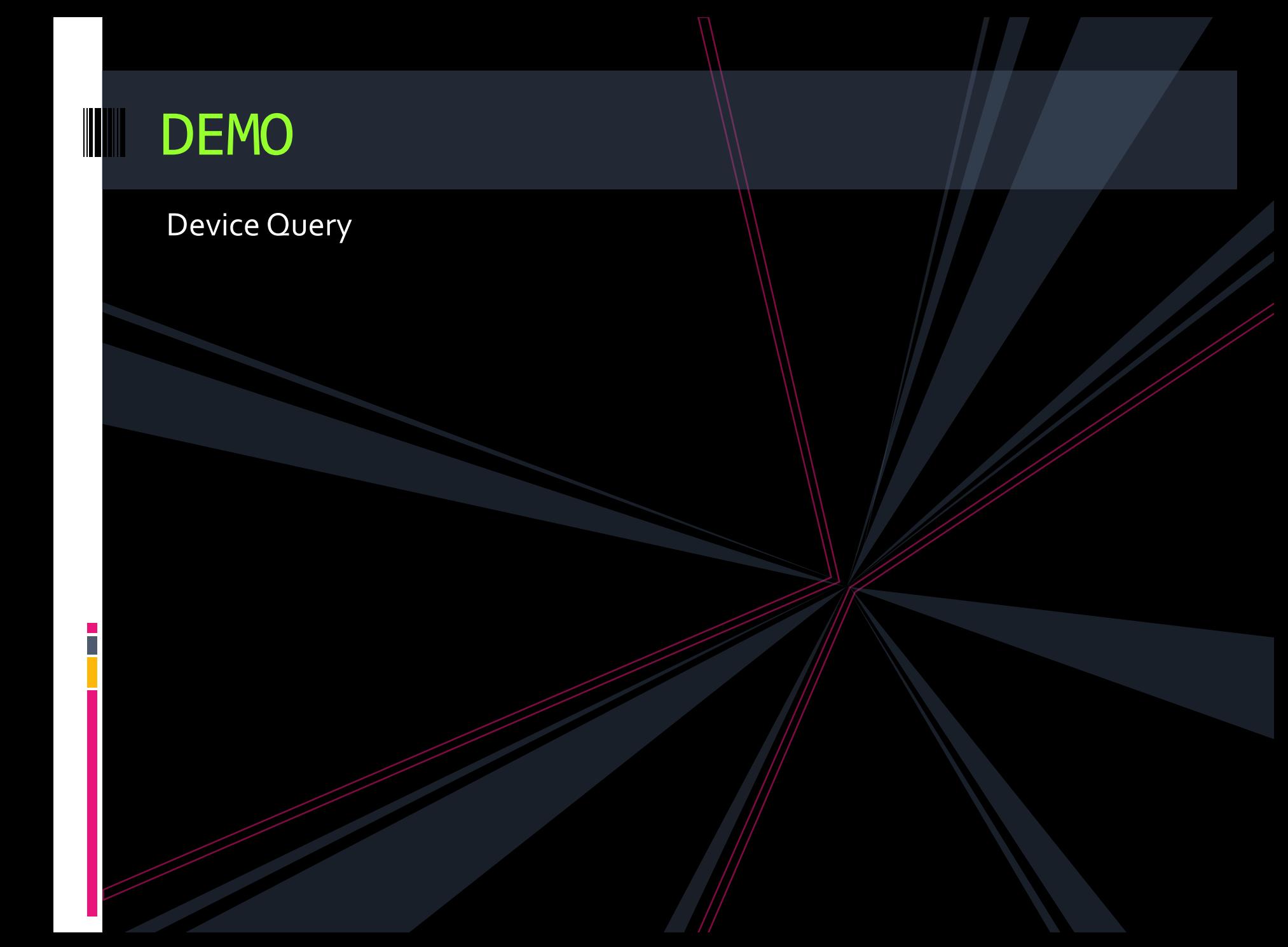

#### Fermi

- **Real Floating Point in Quality and Performance**
- **Error Correcting Codes (ECC) on Main Memory and Caches**
- **64bit Virtual Address Space**
	- **Parallel Thread Execution (PTX) layer allowed seamless migration**
- **Caches**
	- **64KB L1**
		- **Ability to split as shared memory & Cache**
	- **768KB L2**
	- **Total registers are larger than L1 & L2**
	- **Total L1 equals to L2**
- **Fast Context Switching**

#### Fermi

- **Unified Address Space**
- **Debugging Support**
- **Faster Atomic Instructions to Support TaskBased Parallel Programming**
- **A Brand New Instruction Set**
- **Fermi is Faster than G80**

## GPGPU Programming

### Programming model

The GPU is viewed as a compute device that:

- Is a coprocessor to the CPU (host)
- Has its own GDRAM (device memory)
- Runs many threads in parallel
- **Single Instruction Multiple Thread (SIMT)**
- Data-parallel portions of an application are executed on the device as **kernels** which run in parallel on many threads

# Hardware Differences CPU VS GPU

- **Threading Resources (parallel threads)** ■ Handful in CPU vs Thousands in GPU
- **Threads**

- GPU threads are extremely lightweight
- Very little creation overhead
	- GPU needs 1000s of threads for full efficiency
	- Multi-core CPU needs only a few
- RAM
	- Single address space vs many levels of programmer managed

### What's Best For GPU's

- **Massively Parallel computations** 
	- Data parallel

- Coherence memory access by kernels
- **Less data moving** 
	- **Enough computations to justify moving data**
	- Keep data on the device as long as possible

## Programming Languages

- **DenCL**
- CUDA

- **ATI Stream SDK**
- **OpenGL**
- **DirectX**

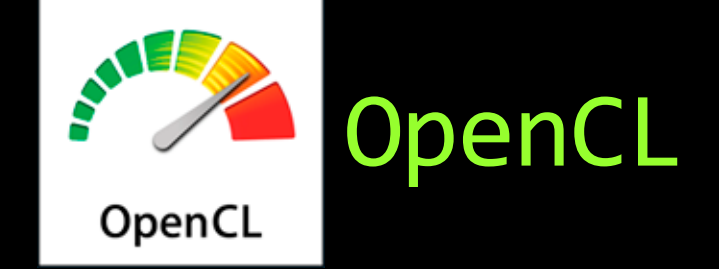

- **Portable** code across multiple devices
	- GPU, CPU, Cell, Mobiles, Embedded systems,..

#### **• OpenCL platform model**

- **Host** connected to multiple **compute devices**
- Compute device -> multiple compute units
- Compute unit -> multiple processing units

[http://images.apple.com/macosx/technology/docs/OpenCL\\_TB\\_brief\\_20090903.pdf](http://images.apple.com/macosx/technology/docs/OpenCL_TB_brief_20090903.pdf)

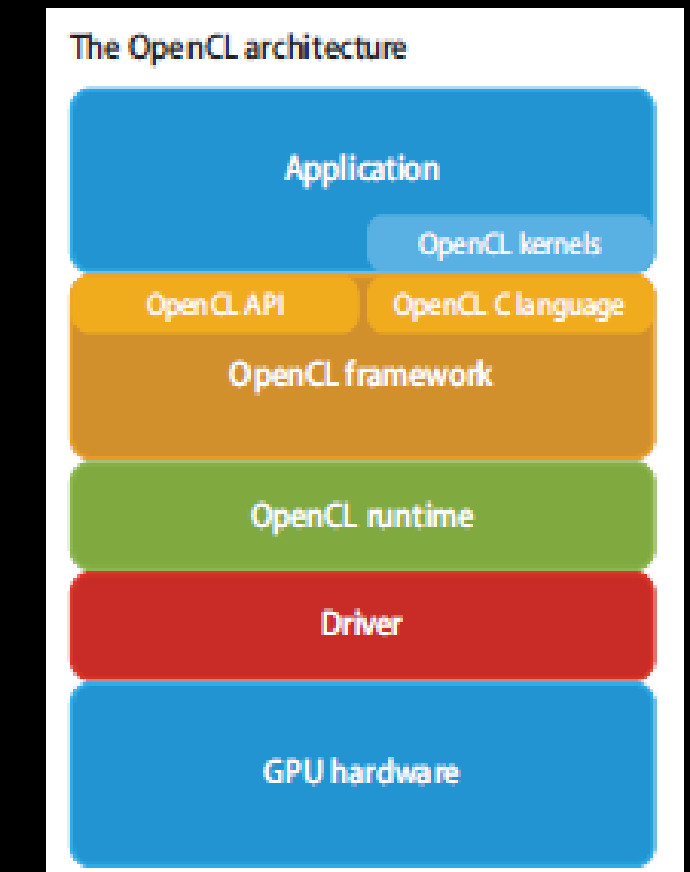

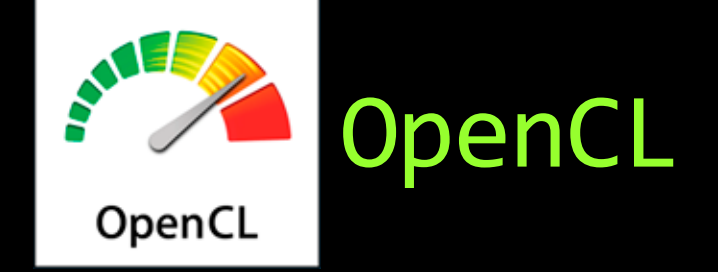

#### **Host Code** -> c/ c++

- Transfer data host memory <-> device memory
- **Execute device code**
- Device code **(Kernels)**  > OpenCL C
	- Basic unit of executable code
- **Serial parts (CPU) interleaved** by parallel parts(GPU)

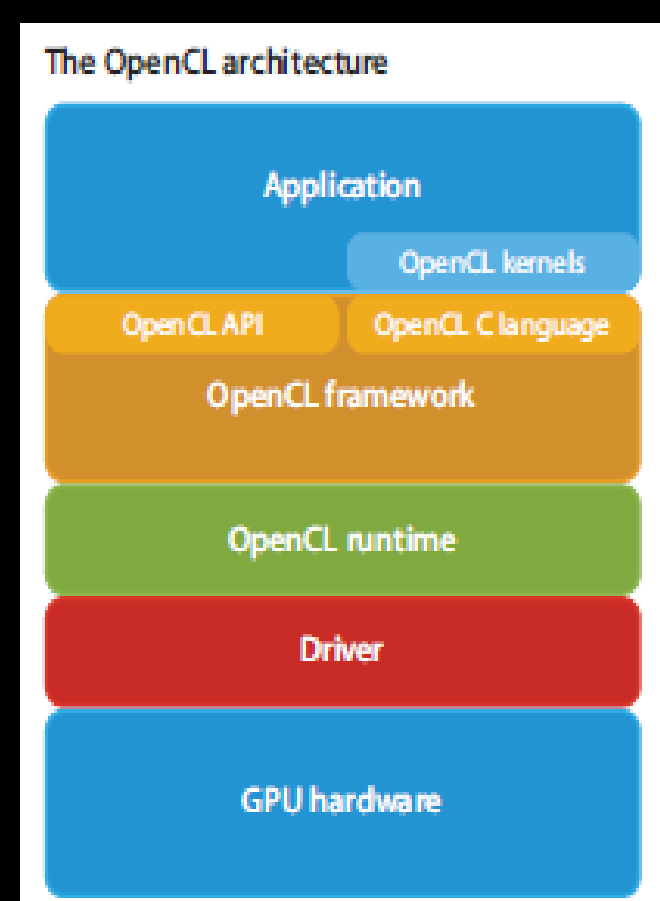

## OpenCL API's

- Platform layer API (host)
	- **Functions to manage parallel computing tasks**
	- Abstraction for diverse compute resources
- **Runtime**

- **Task execution**
- Resource management
- OpenCLC Kernels
	- Compiled on the fly, optimized for user's hardware

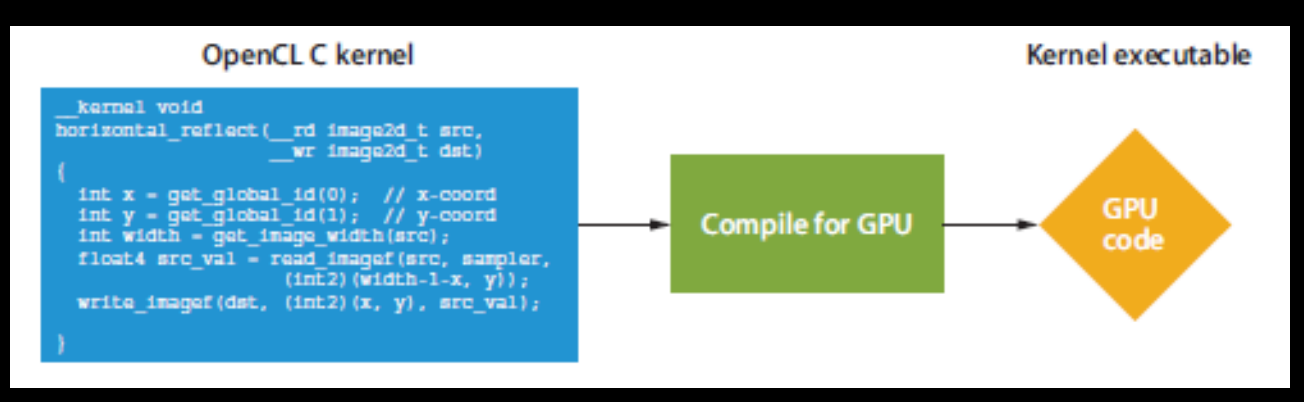

[http://images.apple.com/macosx/technology/docs/OpenCL\\_TB\\_brief\\_20090903.pdf](http://images.apple.com/macosx/technology/docs/OpenCL_TB_brief_20090903.pdf)

#### Few Keywords

#### **Devices**

- □ CPUs, GPUs
- **Contexts** 
	- Sharing data between devices
- **Oueues** 
	- **All work submitted through queues**
	- A queue for each device

#### How it works..

**Device Query** 

- **Select devices & create command queues**
- **Load & compile kernels**
- **Specify data & number of kernels**
- **Nove data GPU VRAM**
- **Executes kernels**

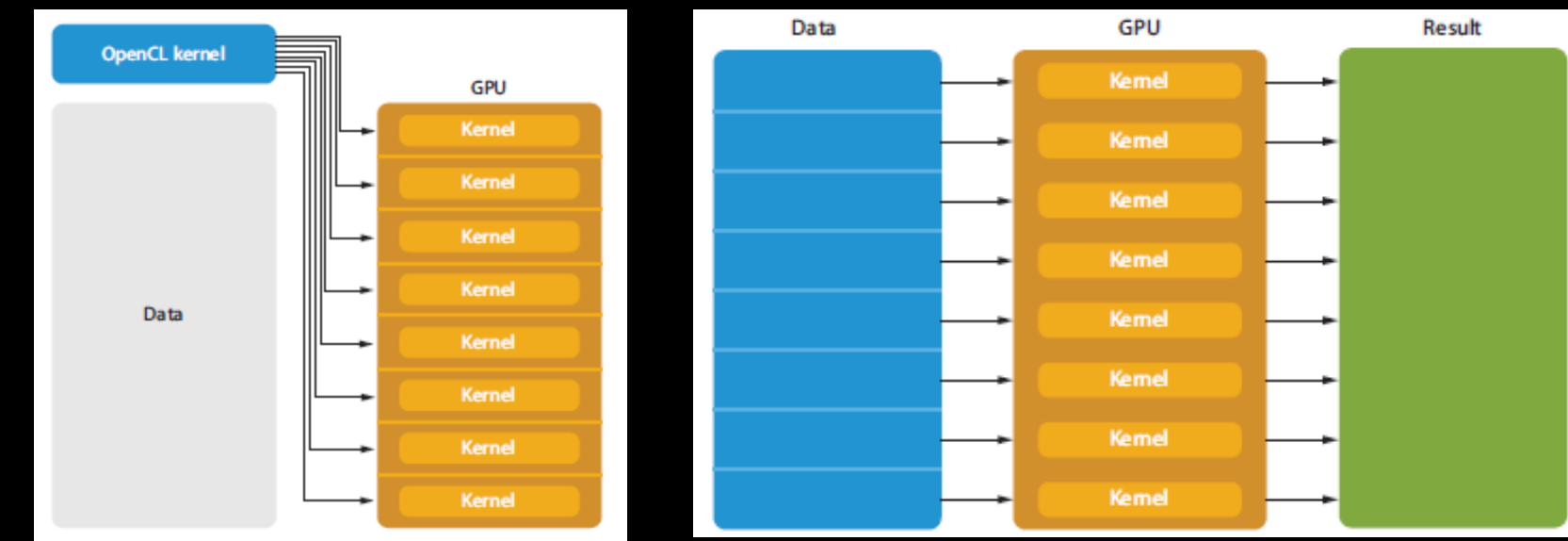

[http://images.apple.com/macosx/technology/docs/OpenCL\\_TB\\_brief\\_20090903.pdf](http://images.apple.com/macosx/technology/docs/OpenCL_TB_brief_20090903.pdf)

## Execution Model

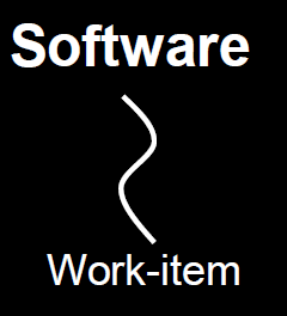

#### **Hardware**

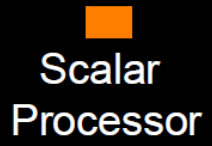

- Work-items are executed by streaming processors
- Maps directly to HW managed threads
- Work-groups are executed on multiprocessors
- They do not migrate
- Several concurrent work-groups can reside on one multiprocessor - limited by multiprocessor resources

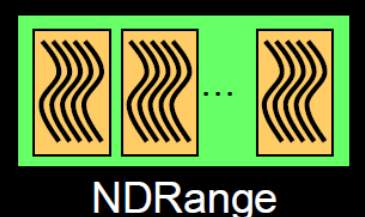

Work-group

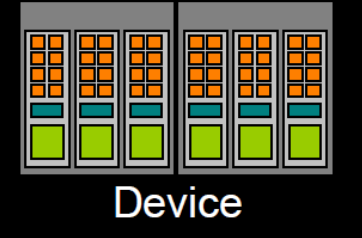

**Multiprocessor** 

- A kernel is launched as an N-D Range of work-groups
- Work-groups are dynamically loadbalanced by HW scheduler

[http://www.hotchips.org/archives/hc21/1\\_sun/HC21.23.2.OpenCLTutorial-Epub/HC21.23.250.Lamb-NVIDIA-OpenCL--for-NVIDIA-GPUs.pdf](http://www.hotchips.org/archives/hc21/1_sun/HC21.23.2.OpenCLTutorial-Epub/HC21.23.250.Lamb-NVIDIA-OpenCL--for-NVIDIA-GPUs.pdf)

## Warps & SIMT

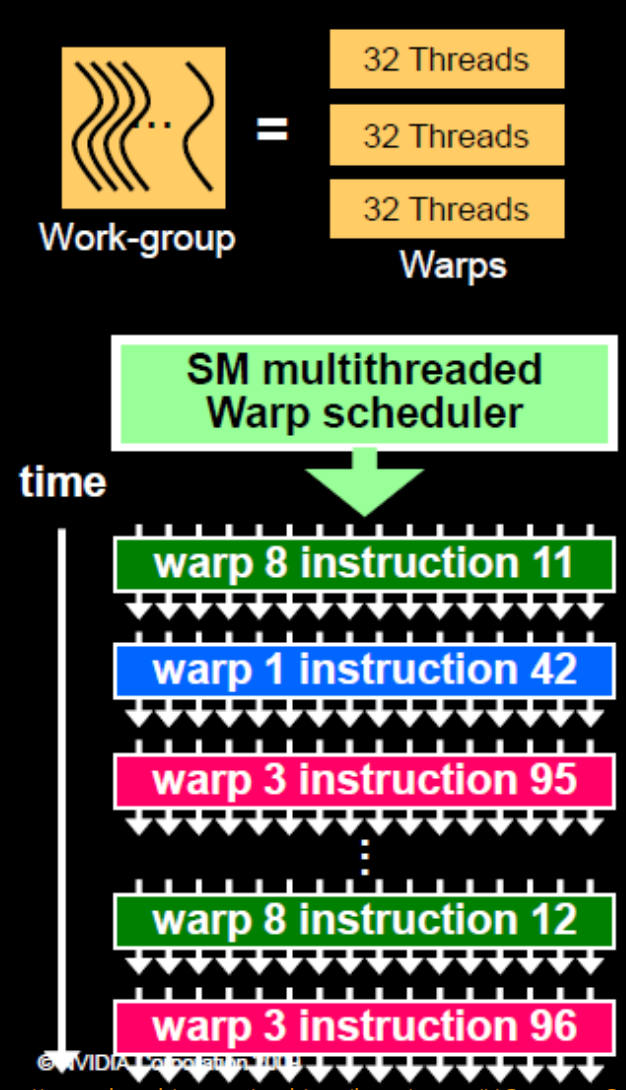

- **Basic scheduling unit**
- Work-groups divide into groups of 32 threads called warps.
- Warps always perform same instruction (SIMT)
- A lot of warps can hide memory latency

http://www.hotchips.org/archives/hearth-inter-for-NVIDIA-GPUs.pdf

## OpenCL Memory Hierarchy

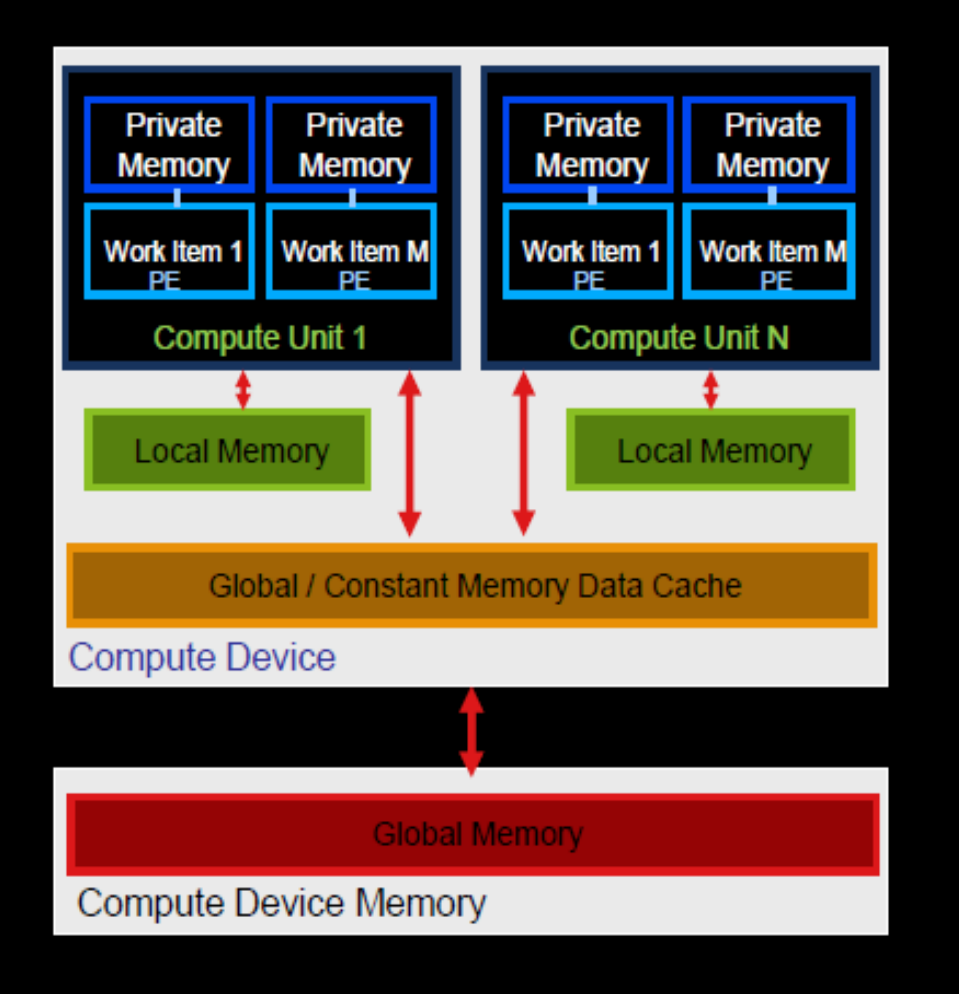

H

- **Global: R/W per-kernel**
- **Constant: R per-kernel**
- Local memory: R/W per-group
- Private: R/W per-thread

[http://www.hotchips.org/archives/hc21/1\\_sun/HC21.23.2.OpenCLTutorial-Epub/HC21.23.250.Lamb-NVIDIA-OpenCL--for-NVIDIA-GPUs.pdf](http://www.hotchips.org/archives/hc21/1_sun/HC21.23.2.OpenCLTutorial-Epub/HC21.23.250.Lamb-NVIDIA-OpenCL--for-NVIDIA-GPUs.pdf)

## Memory Model

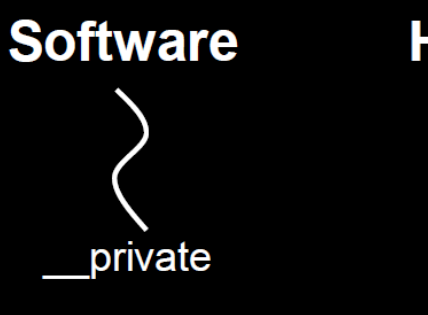

#### **Hardware**

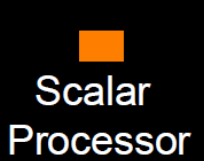

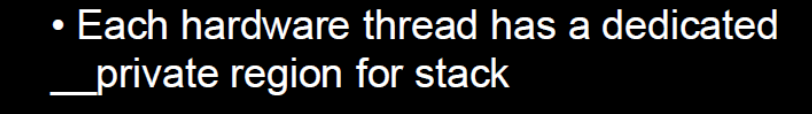

ocal and

constant

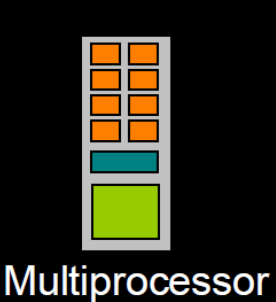

- Each multiprocessor has dedicated storage for local memory and constant caches
- Work-items running on a multiprocessor can communicate through \_\_ local memory

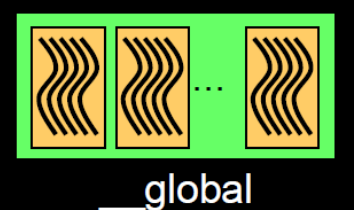

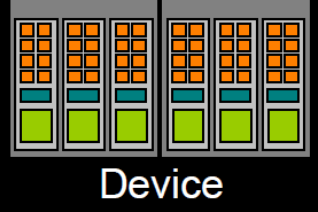

- All work-groups on the device can access \_global memory
- Atomic operations allow powerful forms of global communication

### Memory best practices

- Minimize host<->device data transfer
	- Batch Transfers

- Overlap IO with computation
- Coalesced memory access
- Use local memory as a cache
	- ~100x smaller latency

### Performance Optimizations

- **Compiling programs can be expensive** ■ Reuse or precompiled binaries
- **Starting a kernel can be expensive**

- Large global work sizes hide memory latencies
- **Trade-off precision & performance with less** precise data types (half\_ & native\_)
- Divergent execution can be bad
- Data reuse through local memory

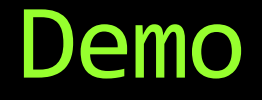

#### **Bandwidth Test**

#### Accelerator RECALL

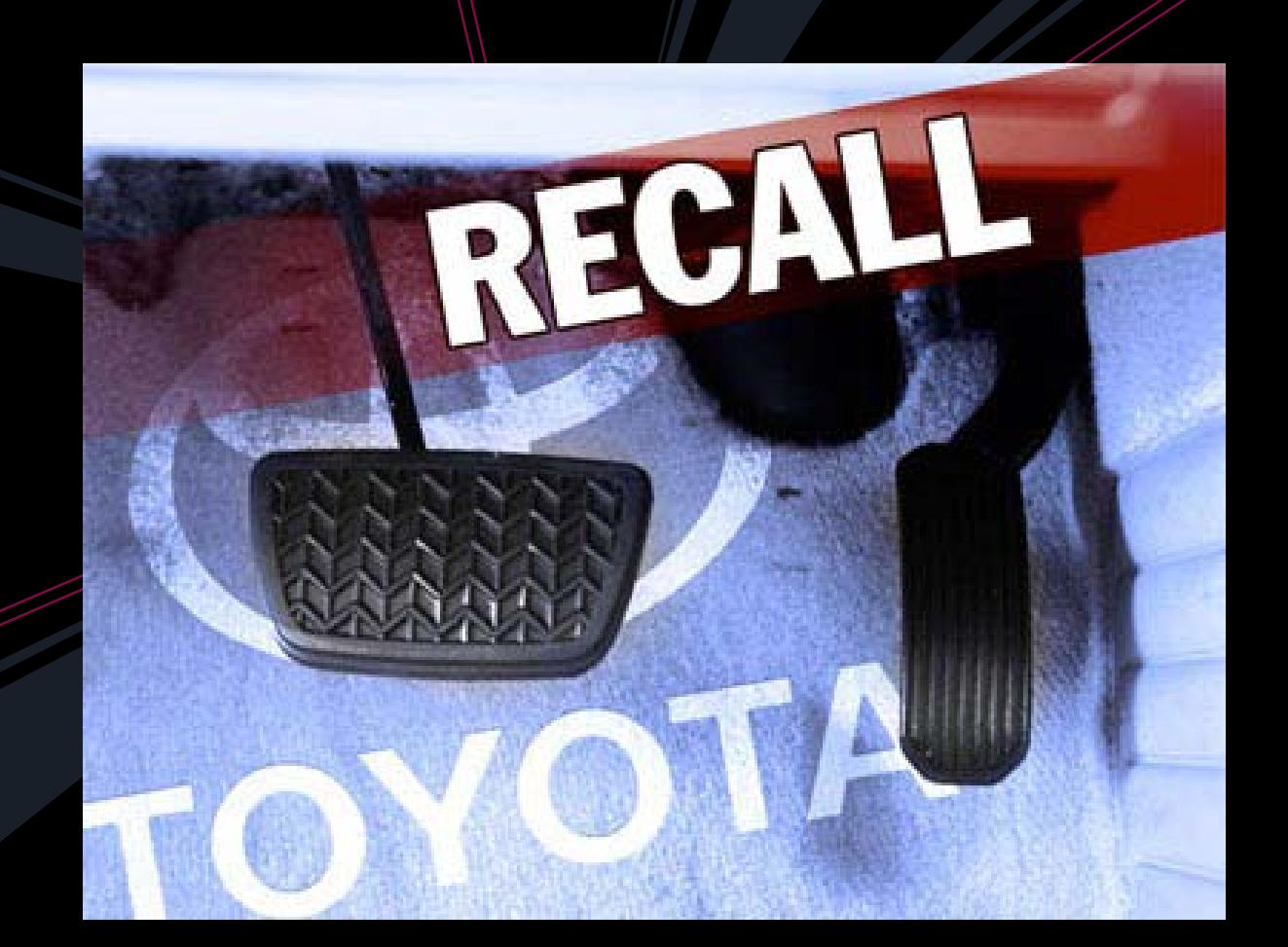

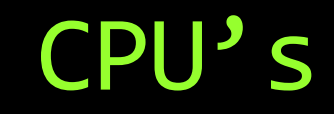

 $\frac{1}{1}$ 

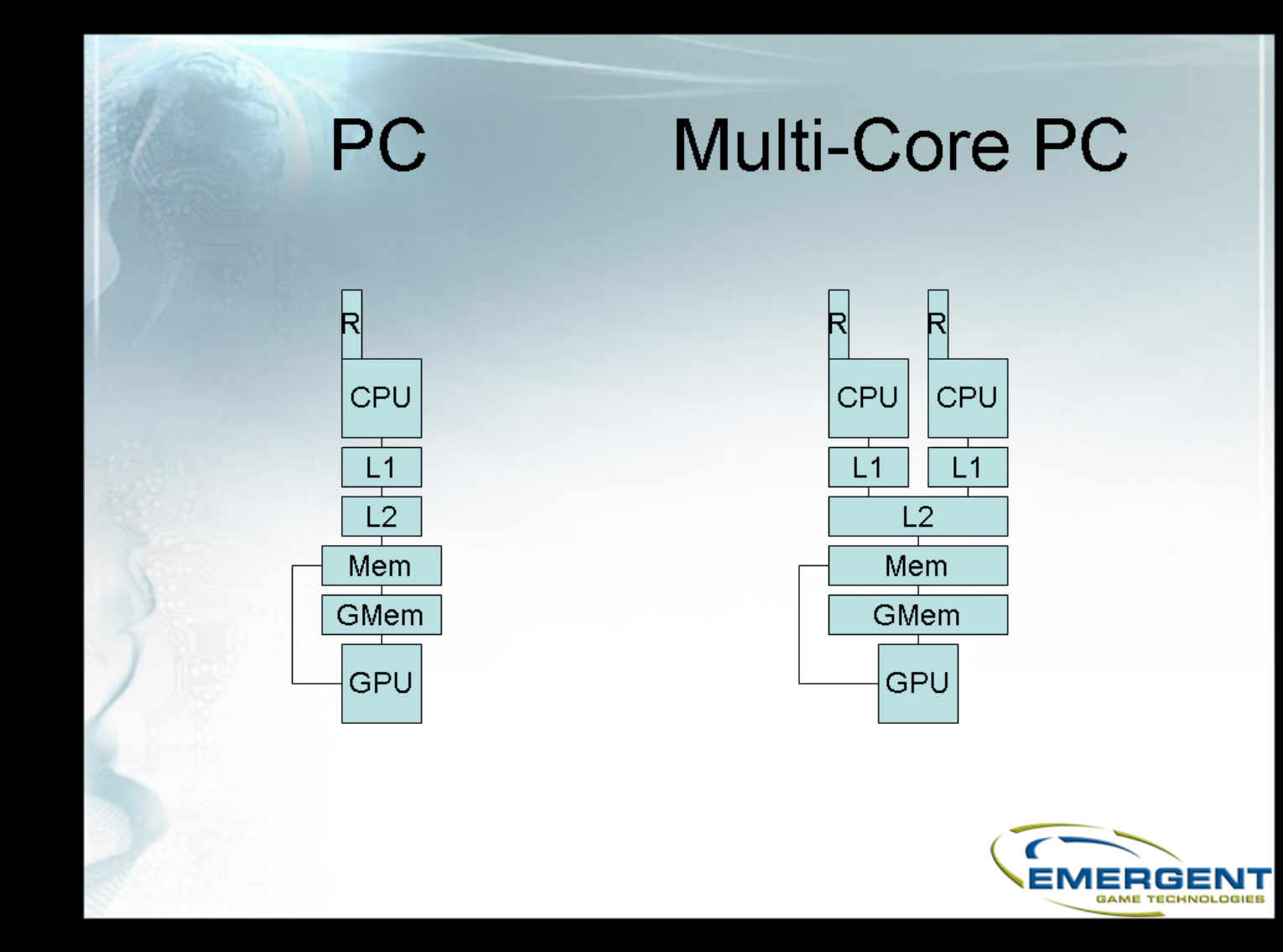

http://beautifulpixels.blogspot.com/2008/08/multi-platform-multi-core-architecture.html

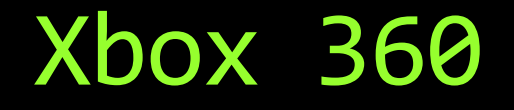

 $\Box$ 

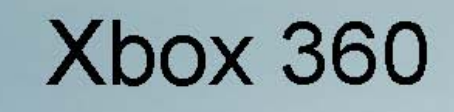

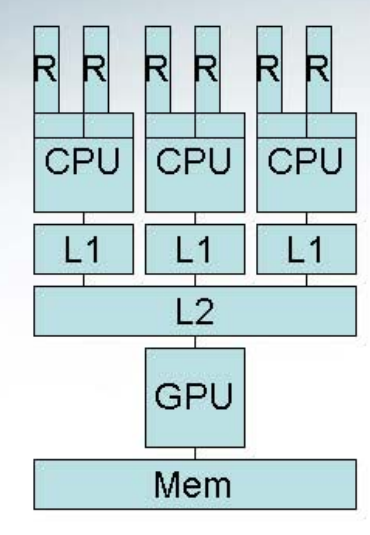

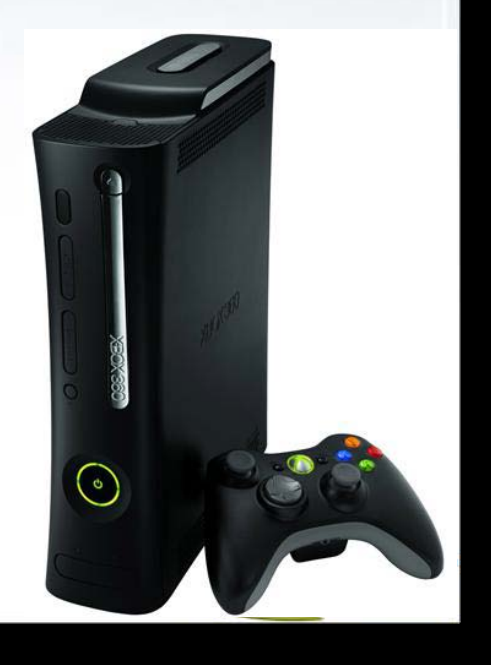

http://beautifulpixels.blogspot.com/2008/08/multi-platform-multi-core-architecture.html

# Cell **Broadband Engine**

- **Novel memory coherence architecture** 
	- emphasizes efficiency/watt
	- prioritizes bandwidth over latency
	- favors peak computational throughput over simplicity of program code.
		- Challenging to developers
- **Architecture**

- **Power processing element (PPE)**
- □ 8 co-processors (SPEs)
- **High bandwidth circular data bus** 
	- Element interconnect Bus
- Cache coherent DMA engine in each processor
	- Overlap computation with I/O
- IBM RoadRunner in Los Alamos
	- Opteron and Powercell 8i based

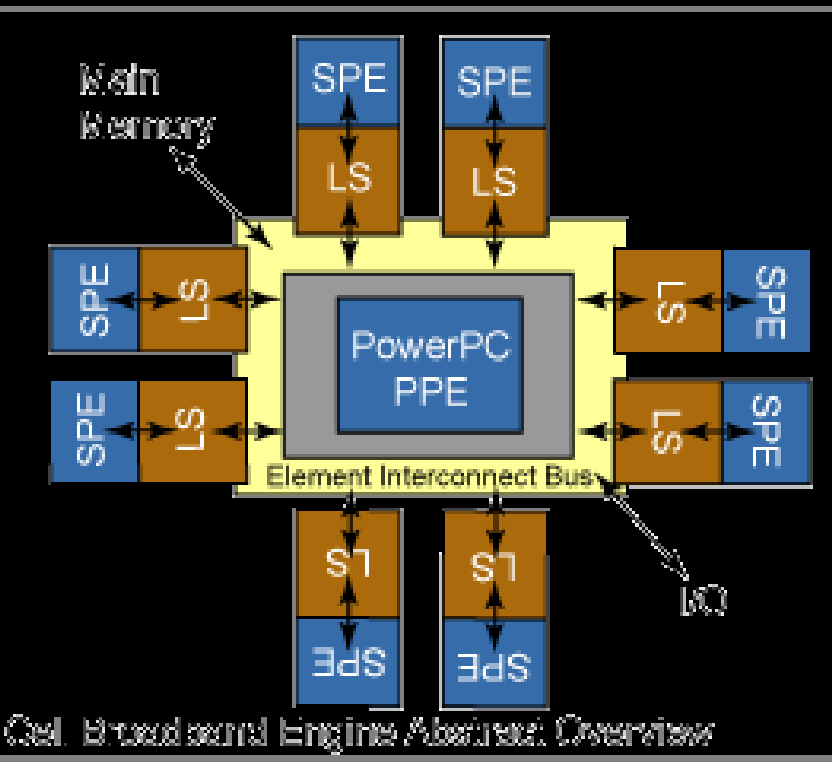

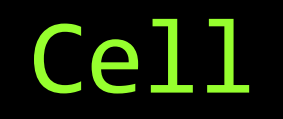

 $\frac{1}{1}$ 

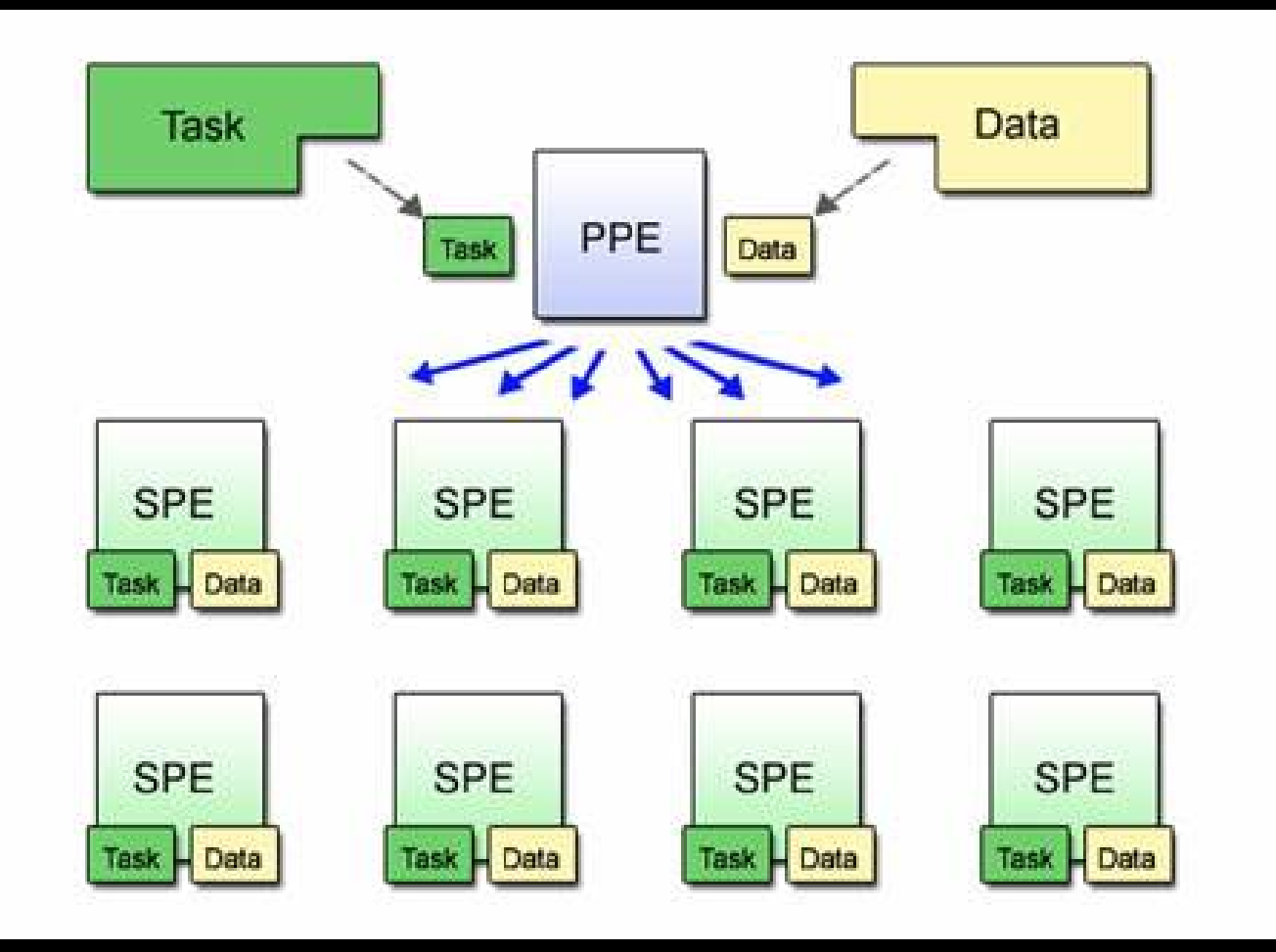

<http://moss.csc.ncsu.edu/~mueller/cluster/ps3/doc/CellProgrammingTutorial/BasicsOfCellArchitecture.html>

#### Sony PlayStation 3

 $\overline{\phantom{a}}$ 

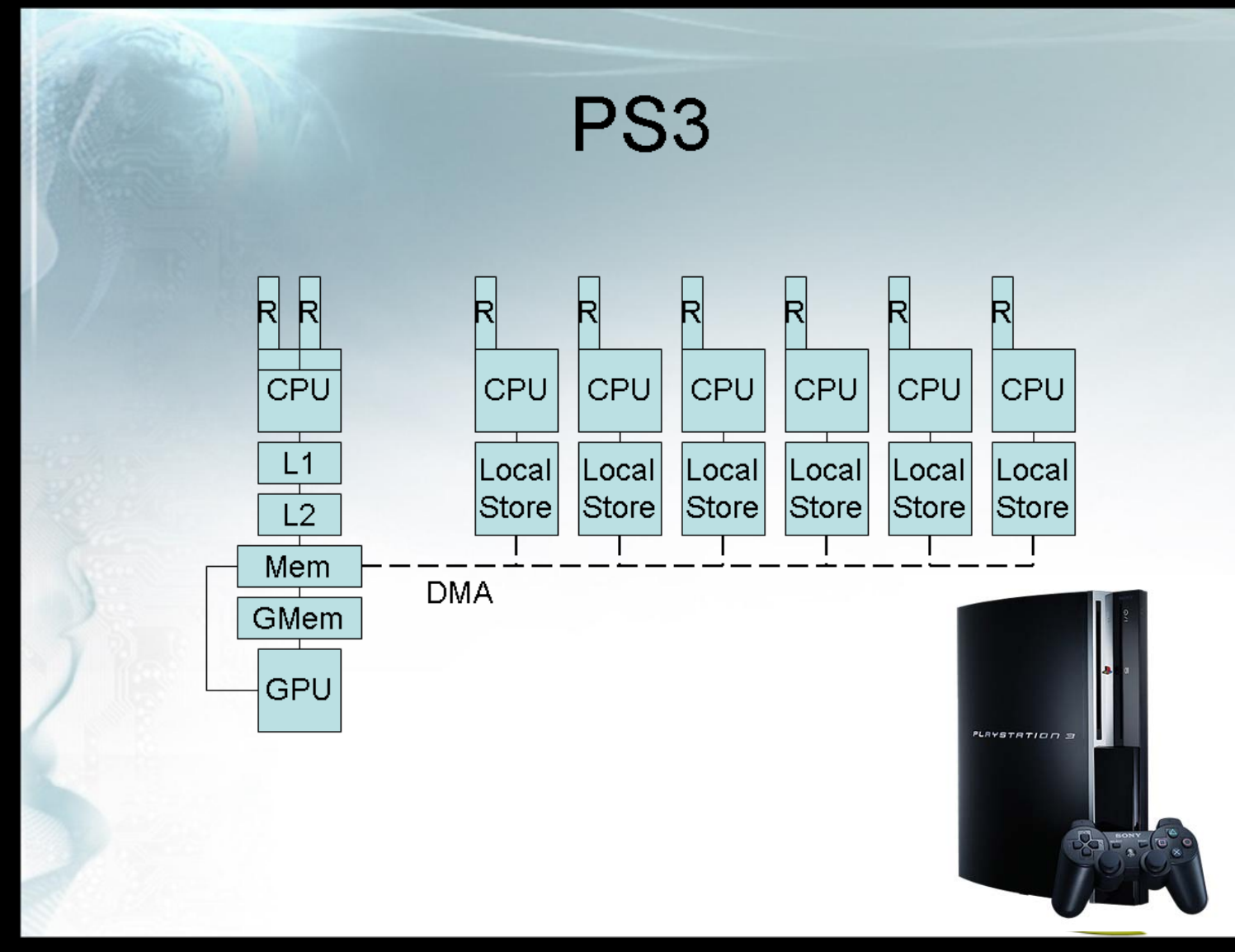

http://beautifulpixels.blogspot.com/2008/08/multi-platform-multi-core-architecture.html

## Sony PlayStation 3

#### US Military purchase of 2000 PS3

- [http://scitech.blogs.cnn.com/2009/12/09/military](http://scitech.blogs.cnn.com/2009/12/09/military-purchases-2200-ps3s/)[purchases-2200-ps3s/](http://scitech.blogs.cnn.com/2009/12/09/military-purchases-2200-ps3s/)
- **Army uses Call of Duty to train soldiers ;-)**

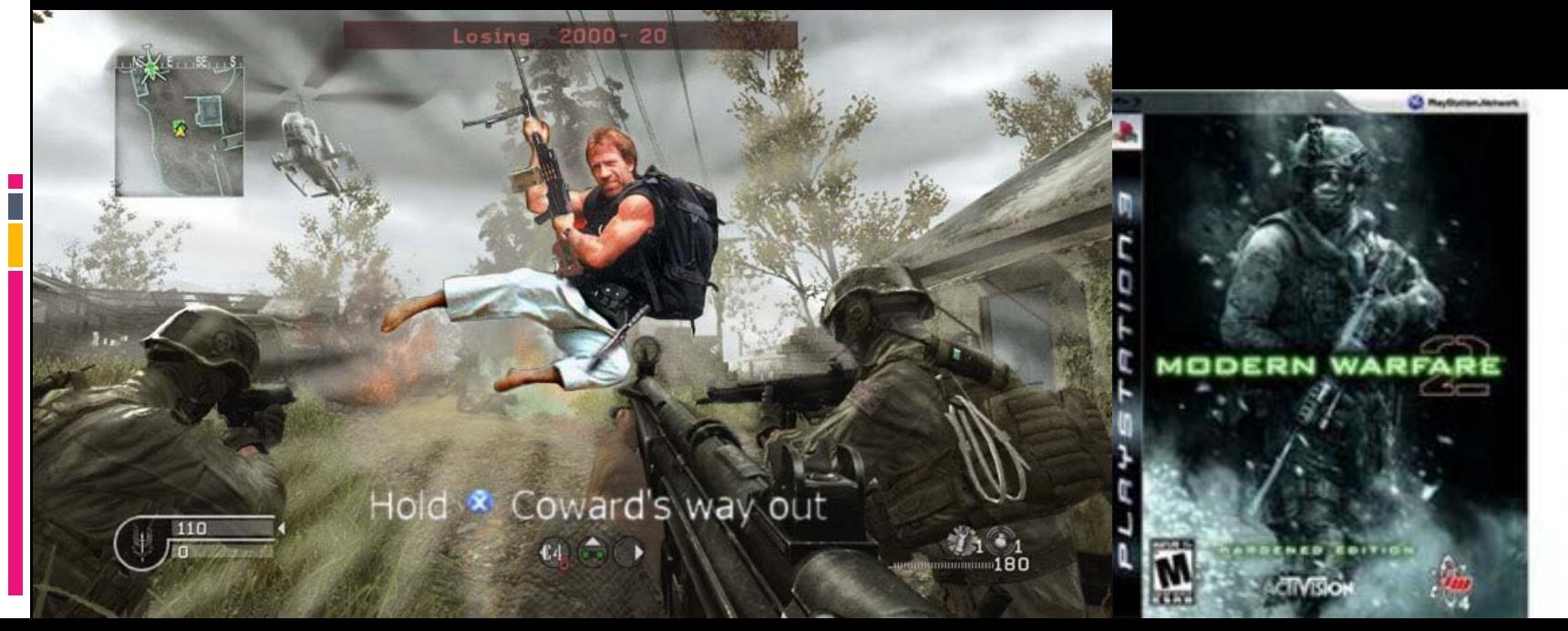

### Sony PlayStation 3

#### **US Military purchase of 2000 PS3**

- [http://scitech.blogs.cnn.com/2009/12/09/military](http://scitech.blogs.cnn.com/2009/12/09/military-purchases-2200-ps3s/)[purchases-2200-ps3s/](http://scitech.blogs.cnn.com/2009/12/09/military-purchases-2200-ps3s/)
- Army uses Call of Duty to train soldiers ;-)
- □ For HPC

- $\cdot$  \$299  $\star$  2200 ~ .65M \$
- $\frac{1}{150}$  Gflops  $\frac{1}{2200}$   $\sim$  = 320TFlops

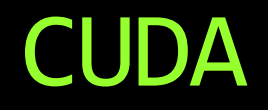

E<br>E

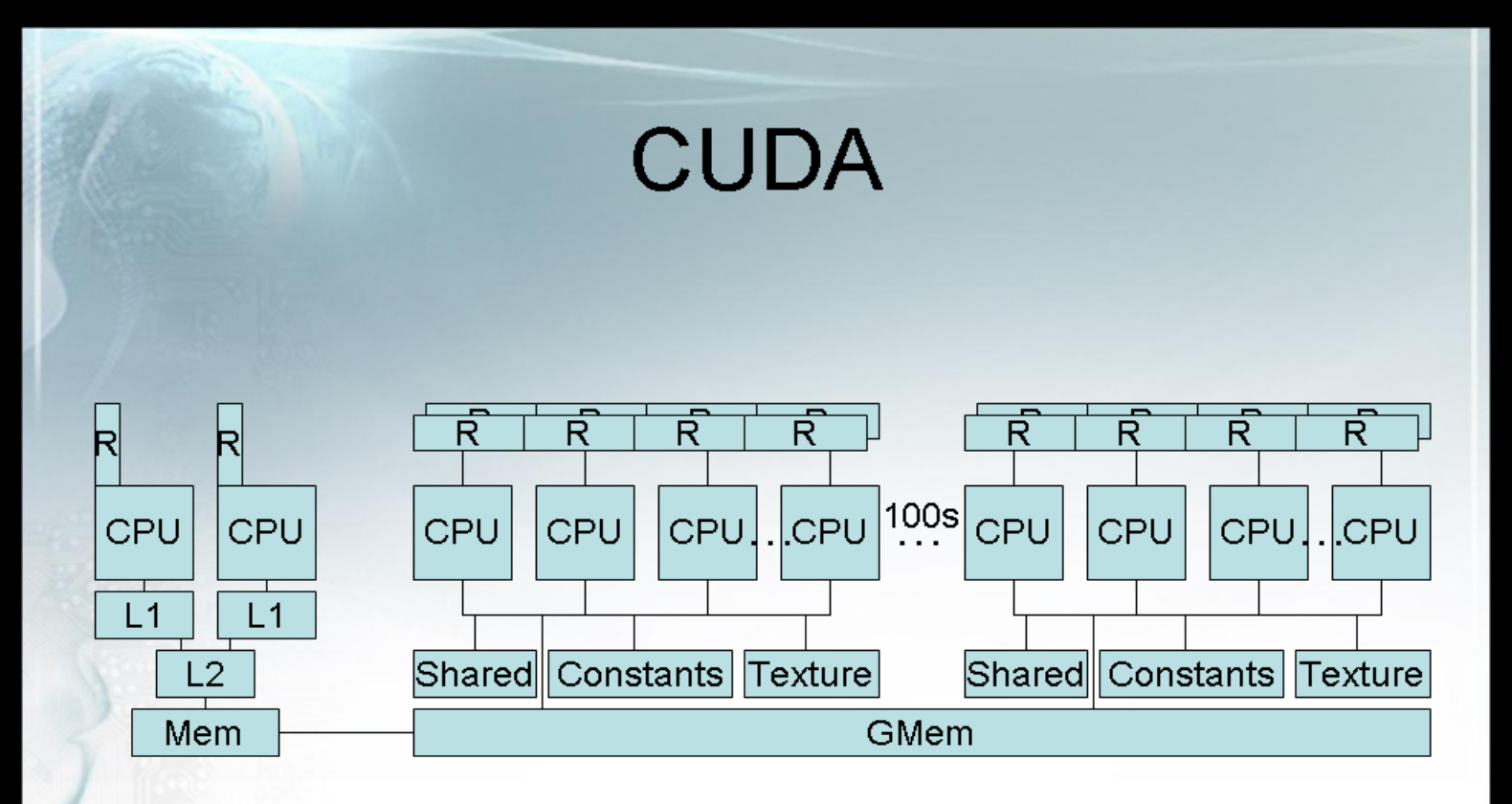

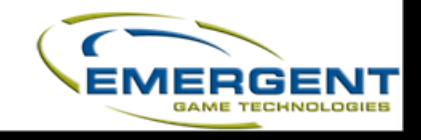

http://beautifulpixels.blogspot.com/2008/08/multi-platform-multi-core-architecture.html

## Intel Larabee

#### **Hybrid**

- Multi-core CPU
	- Coherent Cache
	- x86 compatibility with Larabee extensions
- GPU
	- SIMD

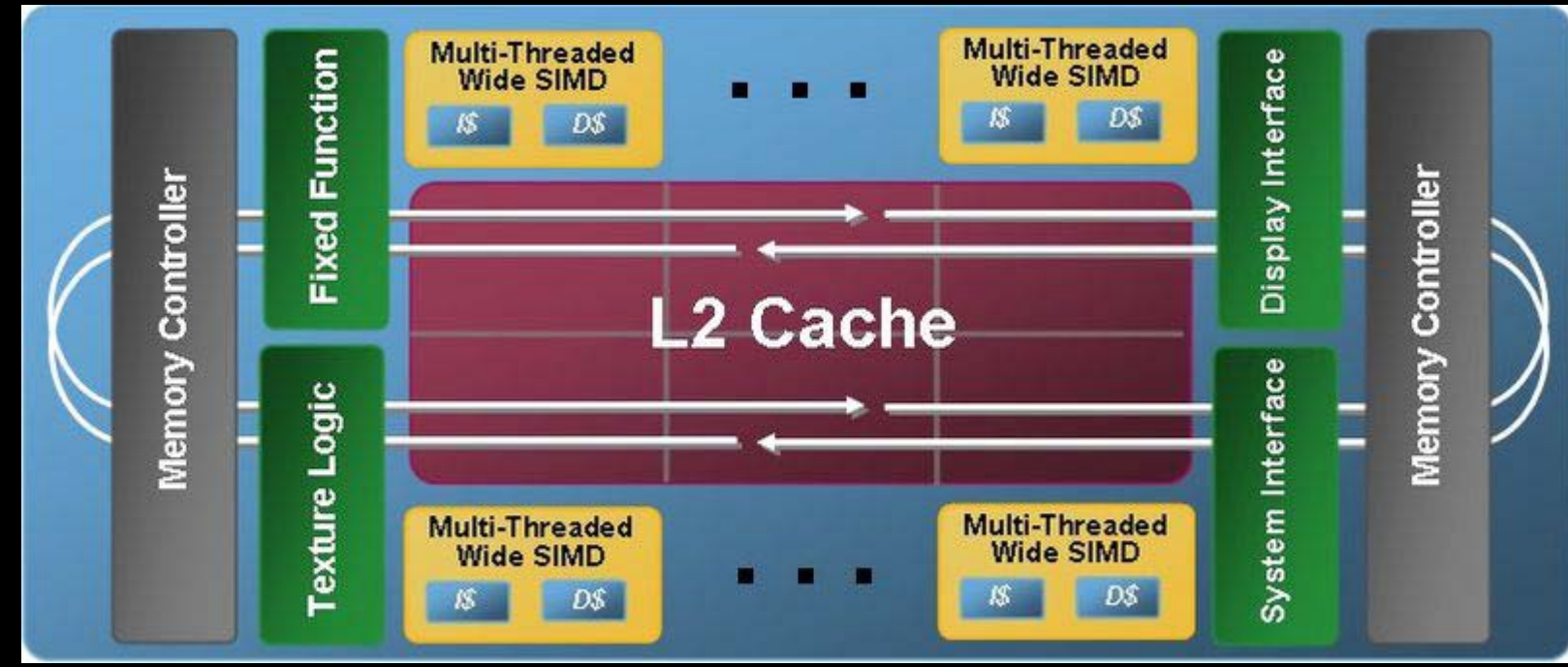

[http://upload.wikimedia.org/wikipedia/en/0/0d/Larrabee\\_slide\\_block\\_diagram.jpg](http://upload.wikimedia.org/wikipedia/en/0/0d/Larrabee_slide_block_diagram.jpg)

### Intel Larabee

#### L<sub>2</sub> broken in to cores

- Faster access to **local** L2
- High speed ring bus connecting L2 caches

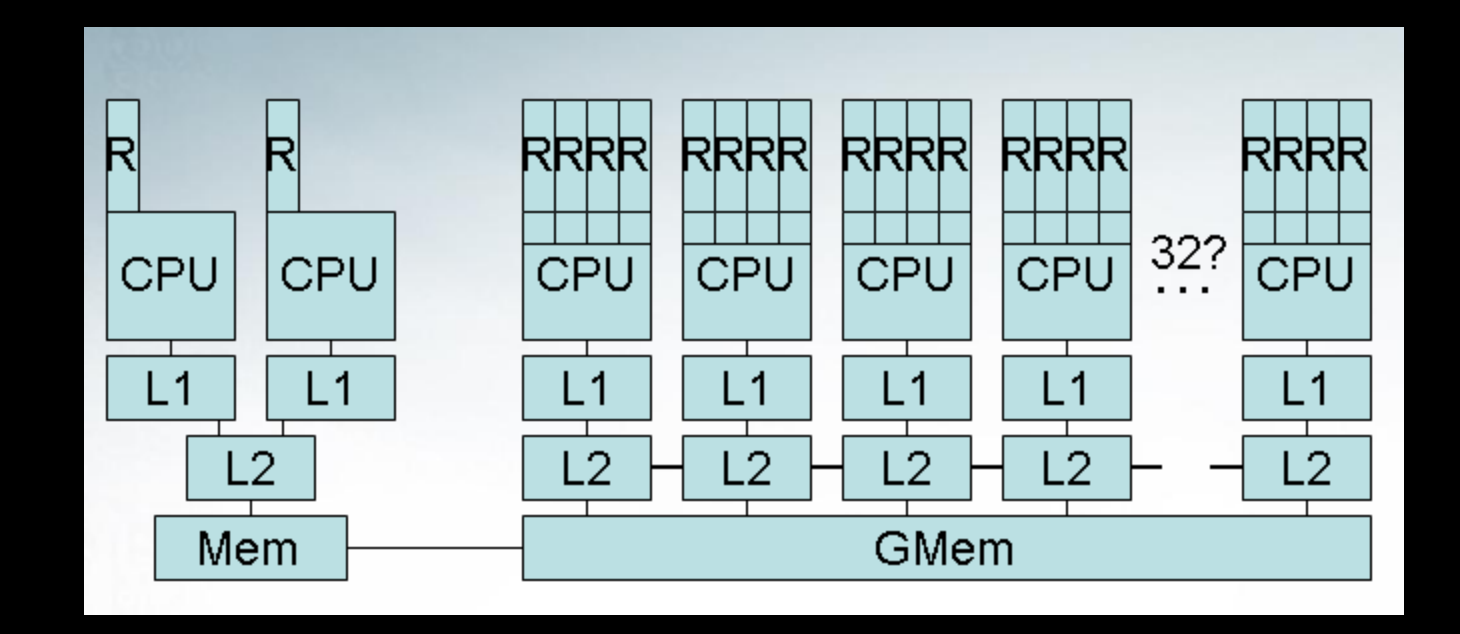

http://beautifulpixels.blogspot.com/2008/08/multi-platform-multi-core-architecture.html

#### DEMO

#### Matrix Multiplication

### Current Landscape

- Hot area, surprising amount of work happening
	- Many applications
		- [http://developer.download.nvidia.com/compute/cuda/](http://developer.download.nvidia.com/compute/cuda/docs/GTC09Materials.htm) [docs/GTC09Materials.htm](http://developer.download.nvidia.com/compute/cuda/docs/GTC09Materials.htm)
	- **E** Many libraries
		- CUBLAS

- Still many possibilities too..
- Many cores seems to be the future…

### References

- [http://beautifulpixels.blogspot.com/2008/08/multi-platform-](http://beautifulpixels.blogspot.com/2008/08/multi-platform-multi-core-architecture.html) [multi-core-architecture.html](http://beautifulpixels.blogspot.com/2008/08/multi-platform-multi-core-architecture.html)
- **-** <http://developer.nvidia.com/object/opencl.html>
- [http://developer.nvidia.com/object/gpu\\_computing\\_online.html](http://developer.nvidia.com/object/gpu_computing_online.html)
- <http://www.intel.com/technology/visual/microarch.htm>
- [http://www.nvidia.com/content/PDF/fermi\\_white\\_papers/NVIDI](http://www.nvidia.com/content/PDF/fermi_white_papers/NVIDIA_Fermi_Compute_Architecture_Whitepaper.pdf) Fermi\_Compute\_Architecture\_Whitepaper.pdf
- [http://www.nvidia.com/content/cudazone/CUDABrowser/downlo](http://www.nvidia.com/content/cudazone/CUDABrowser/downloads/papers/NVIDIA_OpenCL_BestPracticesGuide.pdf) [ads/papers/NVIDIA\\_OpenCL\\_BestPracticesGuide.pdf](http://www.nvidia.com/content/cudazone/CUDABrowser/downloads/papers/NVIDIA_OpenCL_BestPracticesGuide.pdf)
- [http://images.apple.com/macosx/technology/docs/OpenCL\\_TB\\_](http://images.apple.com/macosx/technology/docs/OpenCL_TB_brief_20090903.pdf) [brief\\_20090903.pdf](http://images.apple.com/macosx/technology/docs/OpenCL_TB_brief_20090903.pdf)
- [http://www.nvidia.com/content/PDF/fermi\\_white\\_papers/D.Patt](http://www.nvidia.com/content/PDF/fermi_white_papers/D.Patterson_Top10InnovationsInNVIDIAFermi.pdf) erson Top10InnovationsInNVIDIAFermi.pdf
- [http://developer.nvidia.com/object/gpu\\_gems\\_2\\_home.html](http://developer.nvidia.com/object/gpu_gems_2_home.html)

# We extracted some slides from…

- **[http://www.khronos.org/developers/library/over](http://www.khronos.org/developers/library/overview/opencl_overview.pdf)** [view/opencl\\_overview.pdf](http://www.khronos.org/developers/library/overview/opencl_overview.pdf)
- [http://www.hotchips.org/archives/hc21/1\\_sun/H](http://www.hotchips.org/archives/hc21/1_sun/HC21.23.2.OpenCLTutorial-Epub/HC21.23.250.Lamb-NVIDIA-OpenCL--for-NVIDIA-GPUs.pdf)<br>C21.23.2.OpenCLTutorial-<u>[Epub/HC21.23.250.Lamb-NVIDIA-OpenCL--for-](http://www.hotchips.org/archives/hc21/1_sun/HC21.23.2.OpenCLTutorial-Epub/HC21.23.250.Lamb-NVIDIA-OpenCL--for-NVIDIA-GPUs.pdf)</u><br>[NVIDIA-GPUs.pdf](http://www.hotchips.org/archives/hc21/1_sun/HC21.23.2.OpenCLTutorial-Epub/HC21.23.250.Lamb-NVIDIA-OpenCL--for-NVIDIA-GPUs.pdf)
- [http://developer.download.nvidia.com/CUDA/tra](http://developer.download.nvidia.com/CUDA/training/NVIDIA_GPU_Computing_Webinars_Best_Practises_For_OpenCL_Programming.pdf) ining/NVIDIA GPU Computing Webinars Best [Practises\\_For\\_OpenCL\\_Programming.pdf](http://developer.download.nvidia.com/CUDA/training/NVIDIA_GPU_Computing_Webinars_Best_Practises_For_OpenCL_Programming.pdf)
- [http://coachk.cs.ucf.edu/courses/CDA6938/Nvidi](http://coachk.cs.ucf.edu/courses/CDA6938/Nvidia G80 Architecture and CUDA Programming.pdf) [a%20G80%20Architecture%20and%20CUDA%2](http://coachk.cs.ucf.edu/courses/CDA6938/Nvidia G80 Architecture and CUDA Programming.pdf) [0Programming.pdf](http://coachk.cs.ucf.edu/courses/CDA6938/Nvidia G80 Architecture and CUDA Programming.pdf)